#### Processes and Non-Preemptive Scheduling

Otto J. Anshus

# Concurrency and Process

- Challenge: Physical reality is Concurrent
	- "Concurrent software" may more simply than sequential be able to reflect this
	- We want to have many apps running on a single computer "at the same time"
		- Must share CPU, memory, I/O devices
		- Lots of interrupts/traps/exceptions/faults will happen
	- Options
		- let each app see the others and deal with it (each must fight or cooperate with the others, like cars in a city)
		- let each app believe it has the computer all alone (analogy: each car is all alone in the city (*however, the speed of the car can change at any time independently of the driver, including suddenly stopping/starting and crashing*)
- Trad. solution: Make the OS understand "process" and "threads" and give support to the processes and threads
	- Now we can decompose complex problems into simpler ones
		- Applications/computations are comprised of one or several processes
			- Cooperating processes need synchronization and communication (using **message passing**)
				- Each process comprised of one or several
				- Cooperating threads
				- Synchronization and communication (using **locks, semaphores, monitors**)
		- Deal with one smaller problem at a time: use a process or a thread for each
			- Drawback: performance?
			- Alternative: Event oriented model
		- Each process can now believe it has a computer to itself: it can be written as if this is indeed the case

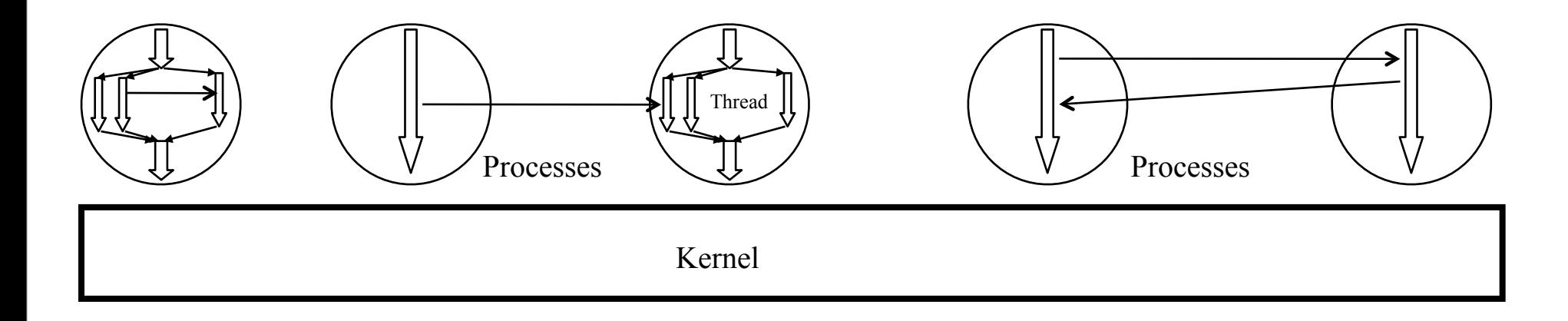

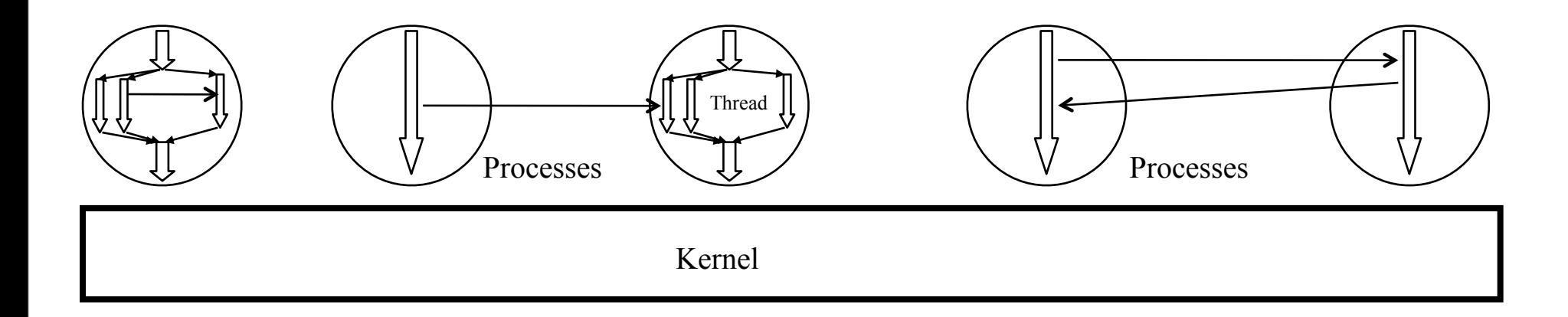

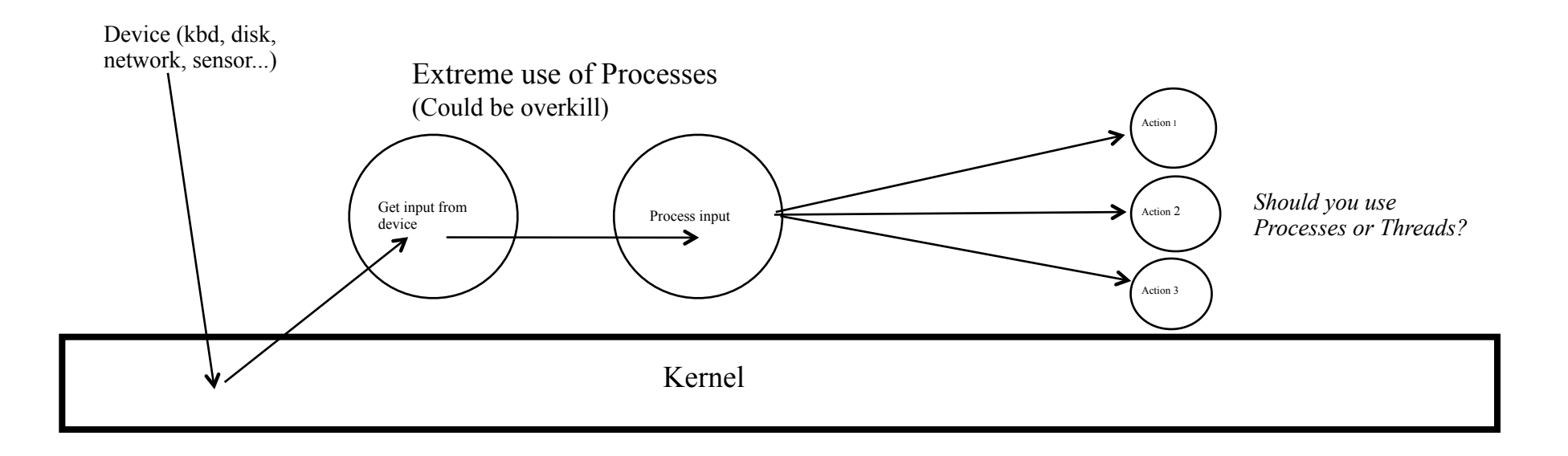

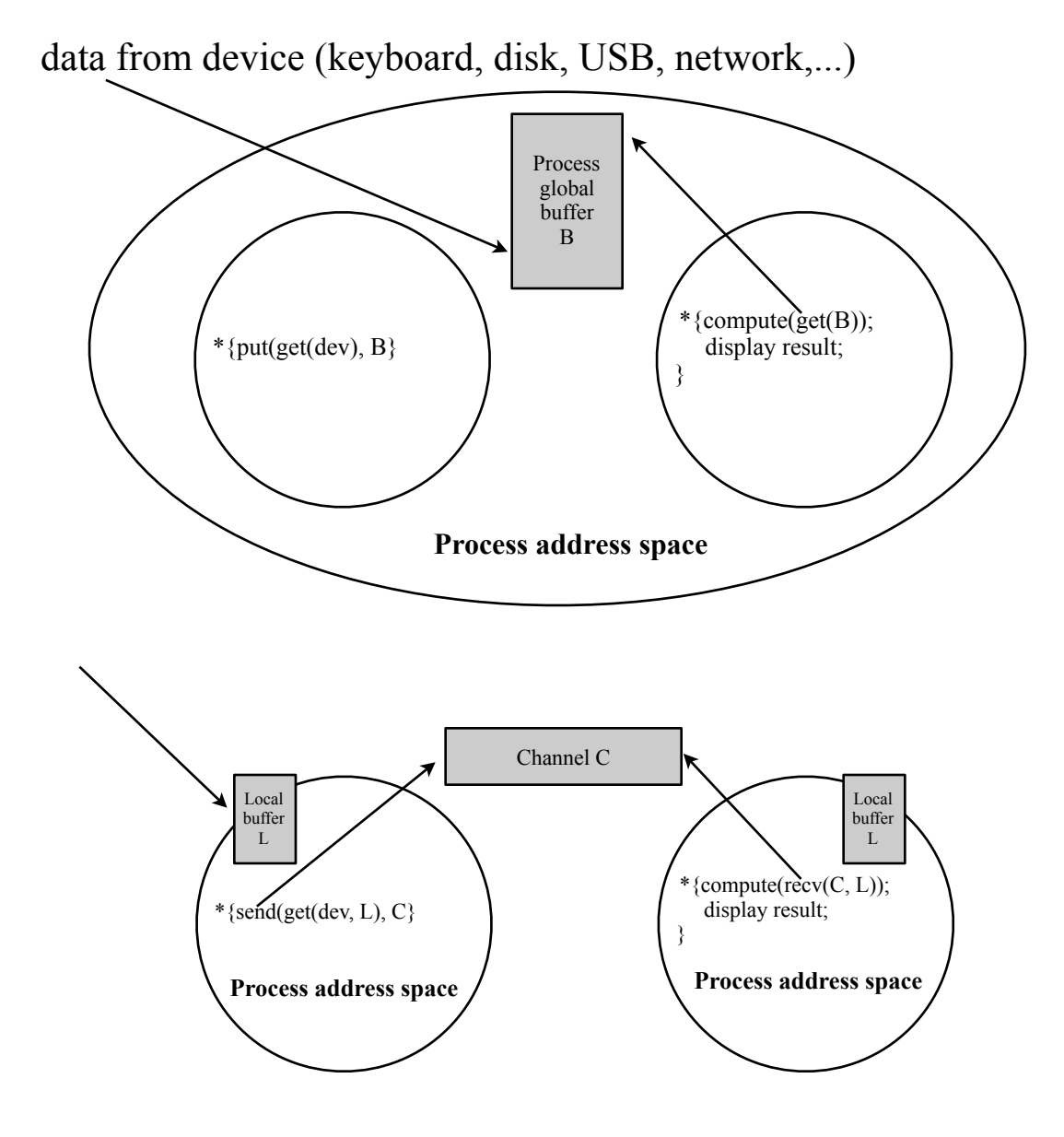

An application comprised of multiple threads inside a single process

An application comprised of multiple processes

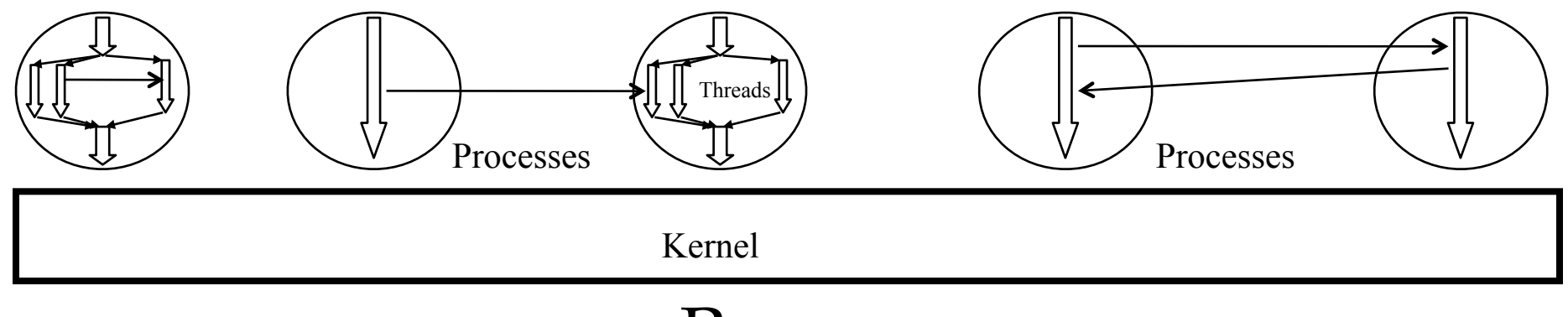

#### Process

- An instance of a program under execution
	- Program specifying (logical) control-flow (thread)
	- Data
	- Private address space
	- Open files
	- Run-time environment
- Very important operating system concept
	- Used for supporting the concurrent execution of independent or cooperating program instances
	- Used to structure applications and systems
	- Unit of Protection

# Flow of Execution

Two processes P1 and P2 executing *interleaved* on **Pre-Emptive** OS Kernel

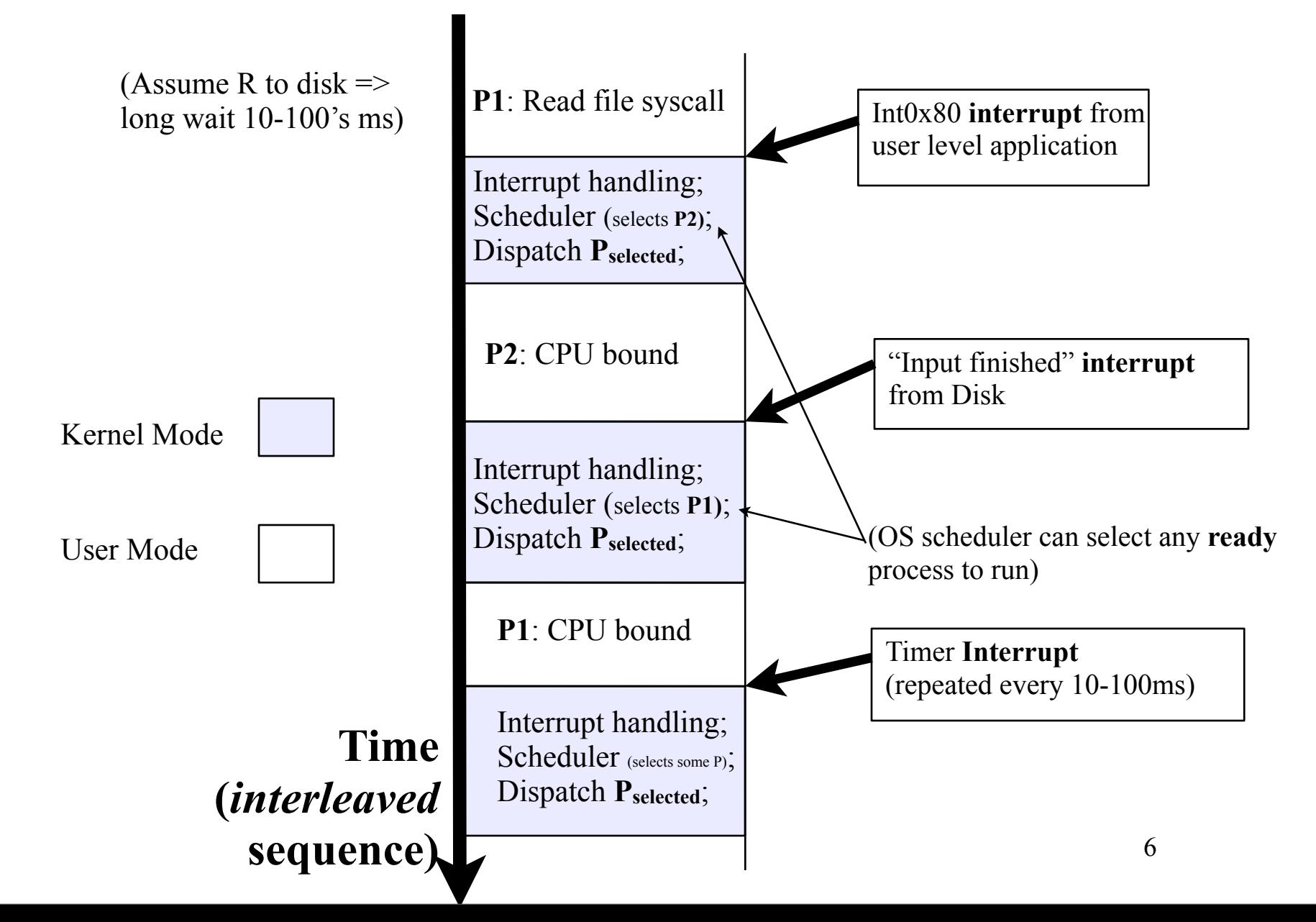

#### Flow of Execution Two processes P1 and P2 executing *interleaved* on **Non-PreEmptive** OS Kernel

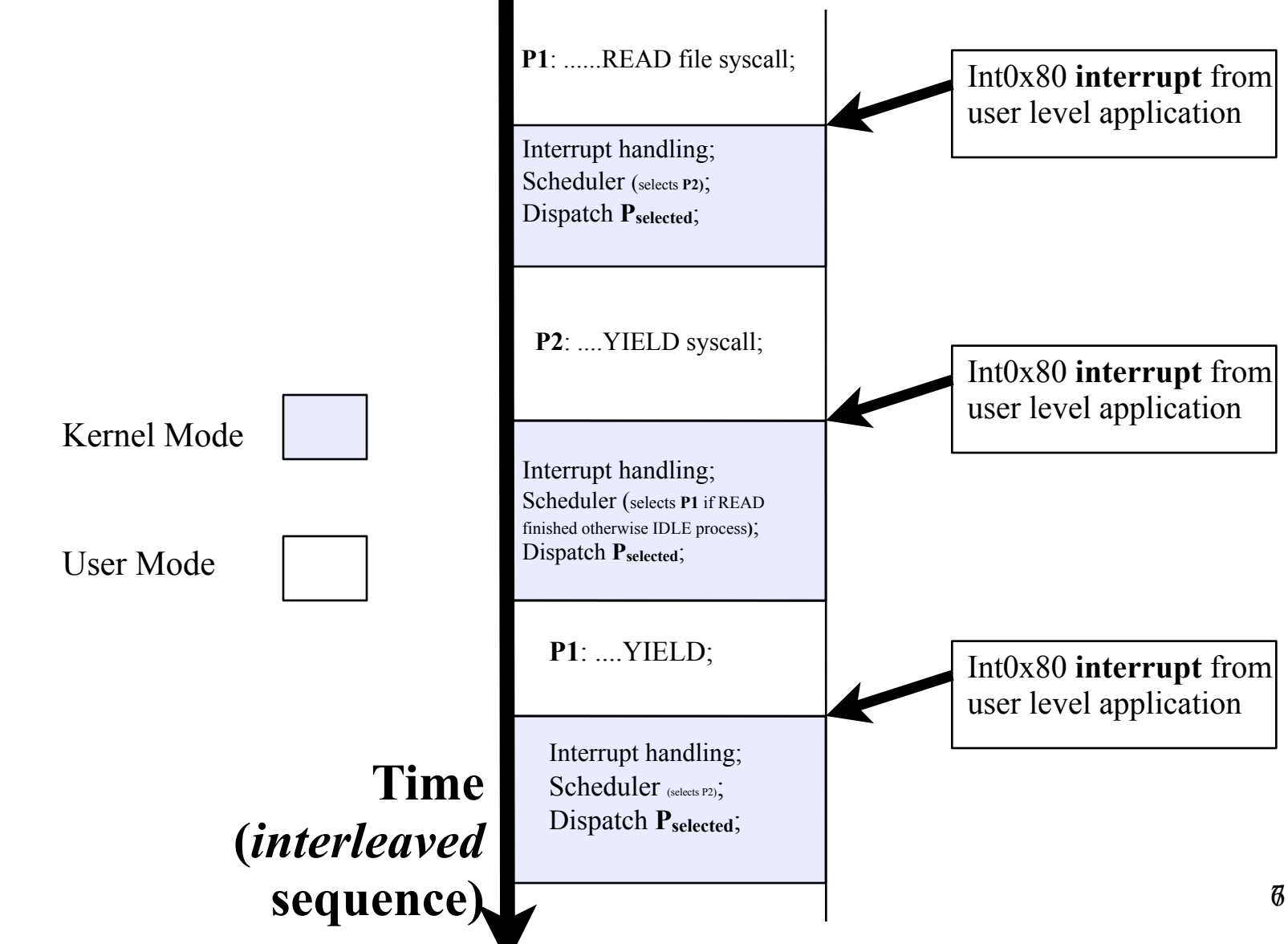

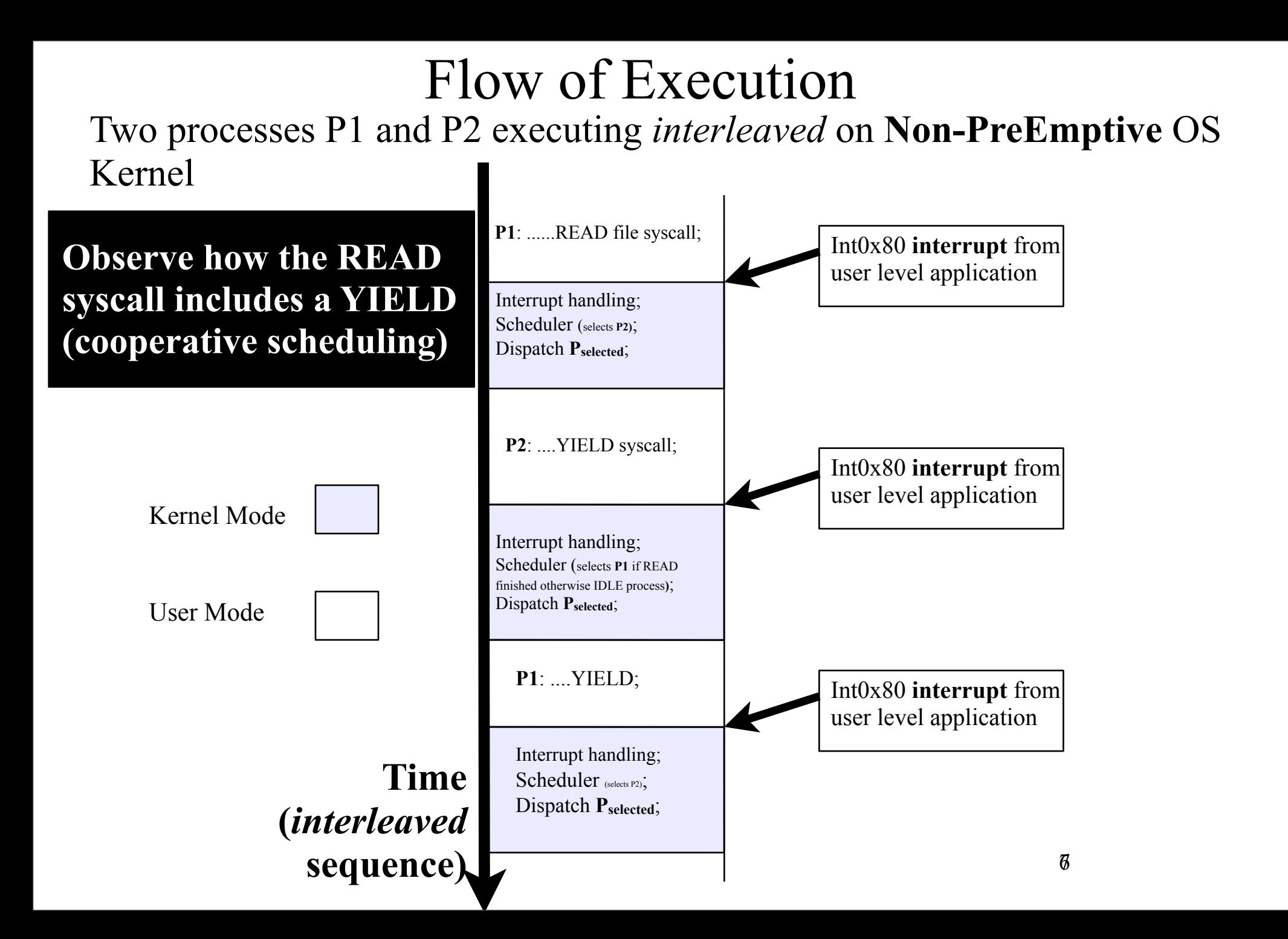

# Concurrency & performance

- Speedup
	- ideal: n processes, n speedup
	- reality: bottlenecks + overheads
		- Processes may have to be ordered for some operations, this will limit parallel pay-off
	- Questions
		- Speedup when
			- working with 1 partner?
			- working with 10 partners? 100? 1000? 10.000? ...
		- Give an example when we should benefit performance-wise *even on a single CPU with a single core?*
	- Also check out Amdahl's Law

# Procedure, Co-routine, Thread, Process

- Procedure, Function, (Sub)Routine
	- Call-execute all-return nesting
- Co-routine
	- Call-resumes-return
- Thread (more later)
- Process
	- Single threaded
	- Multi threaded

User level non preemptive "scheduler" spread "all over" user code

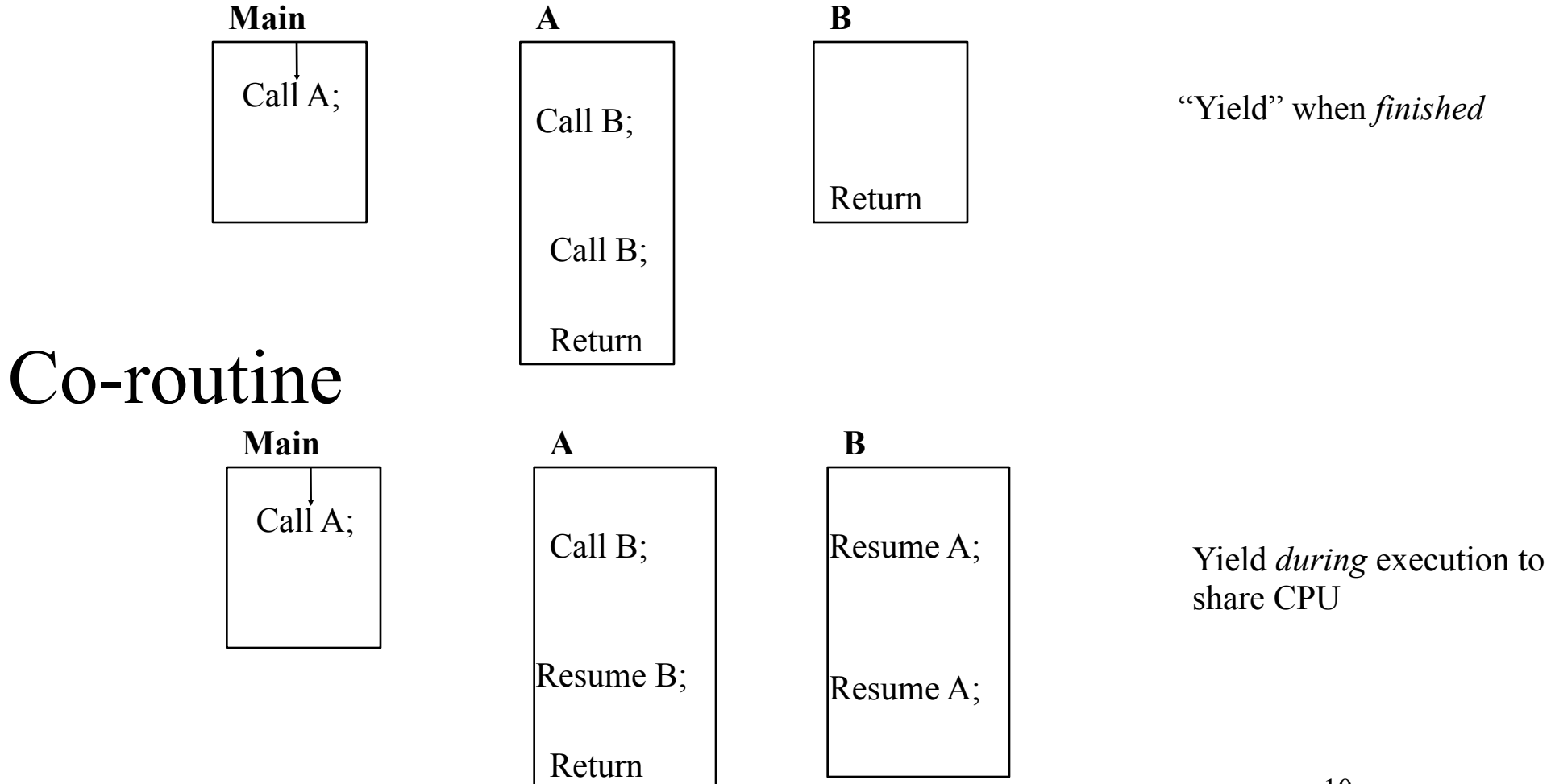

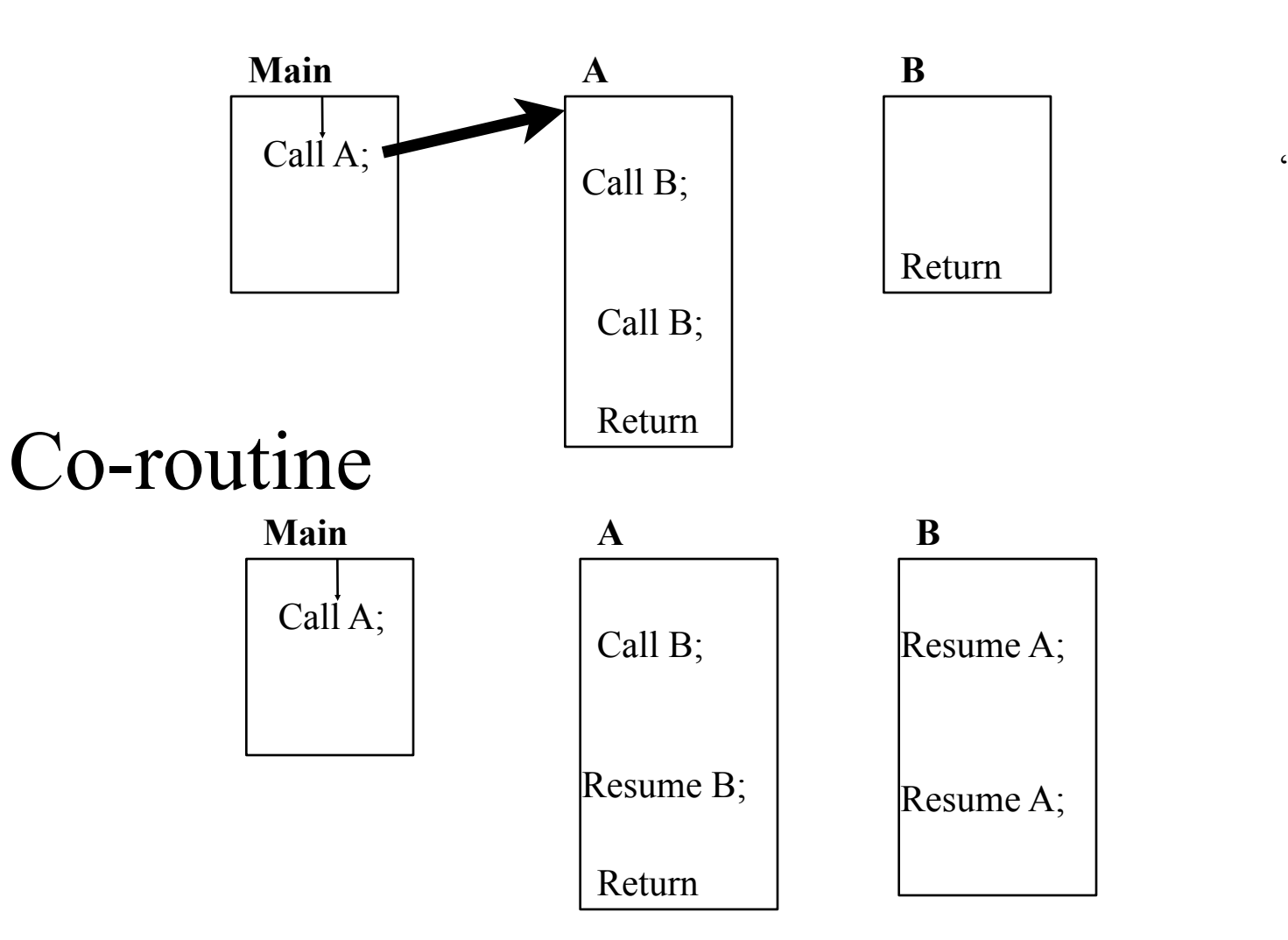

"Yield" when *finished*

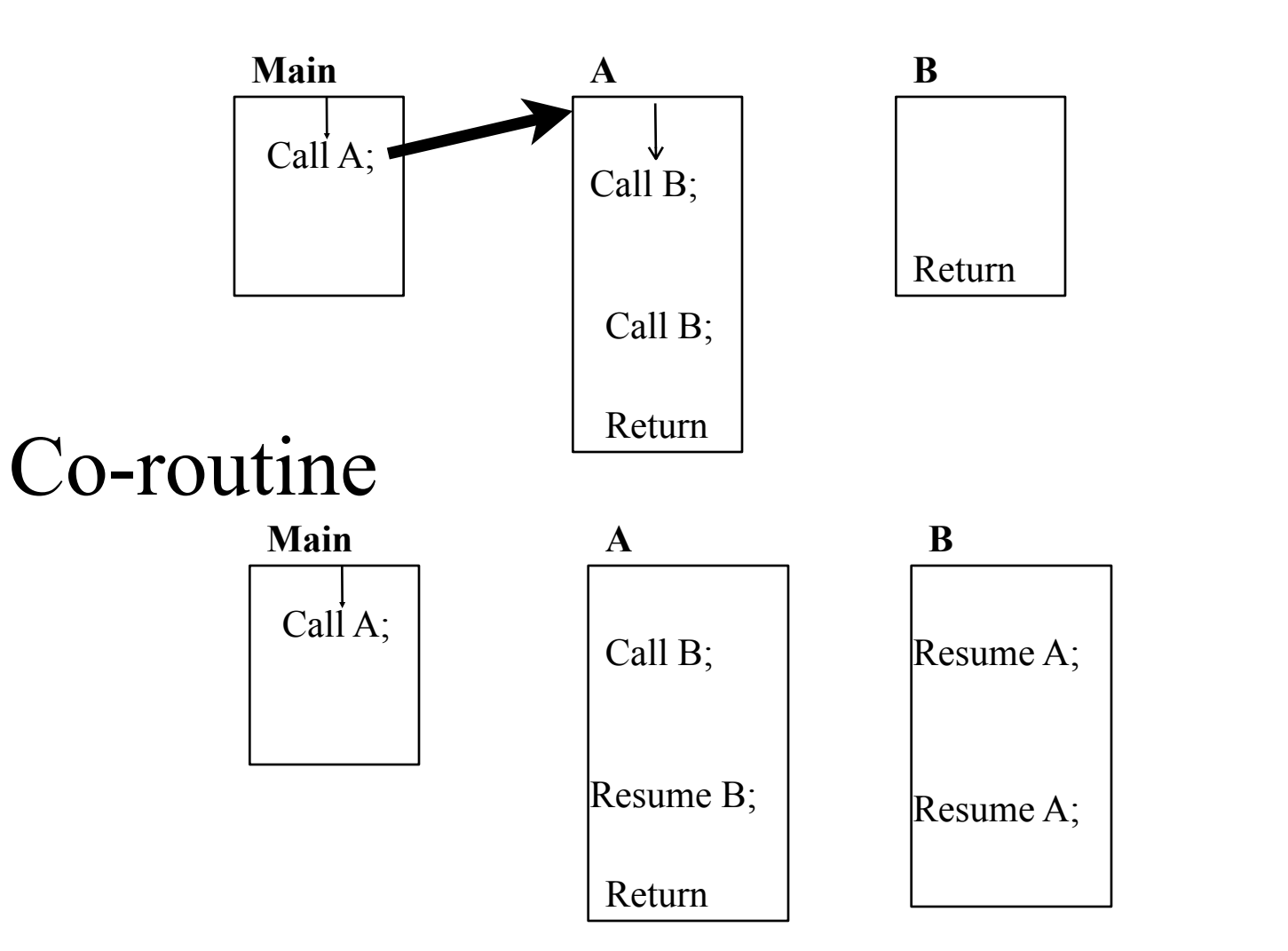

"Yield" when *finished*

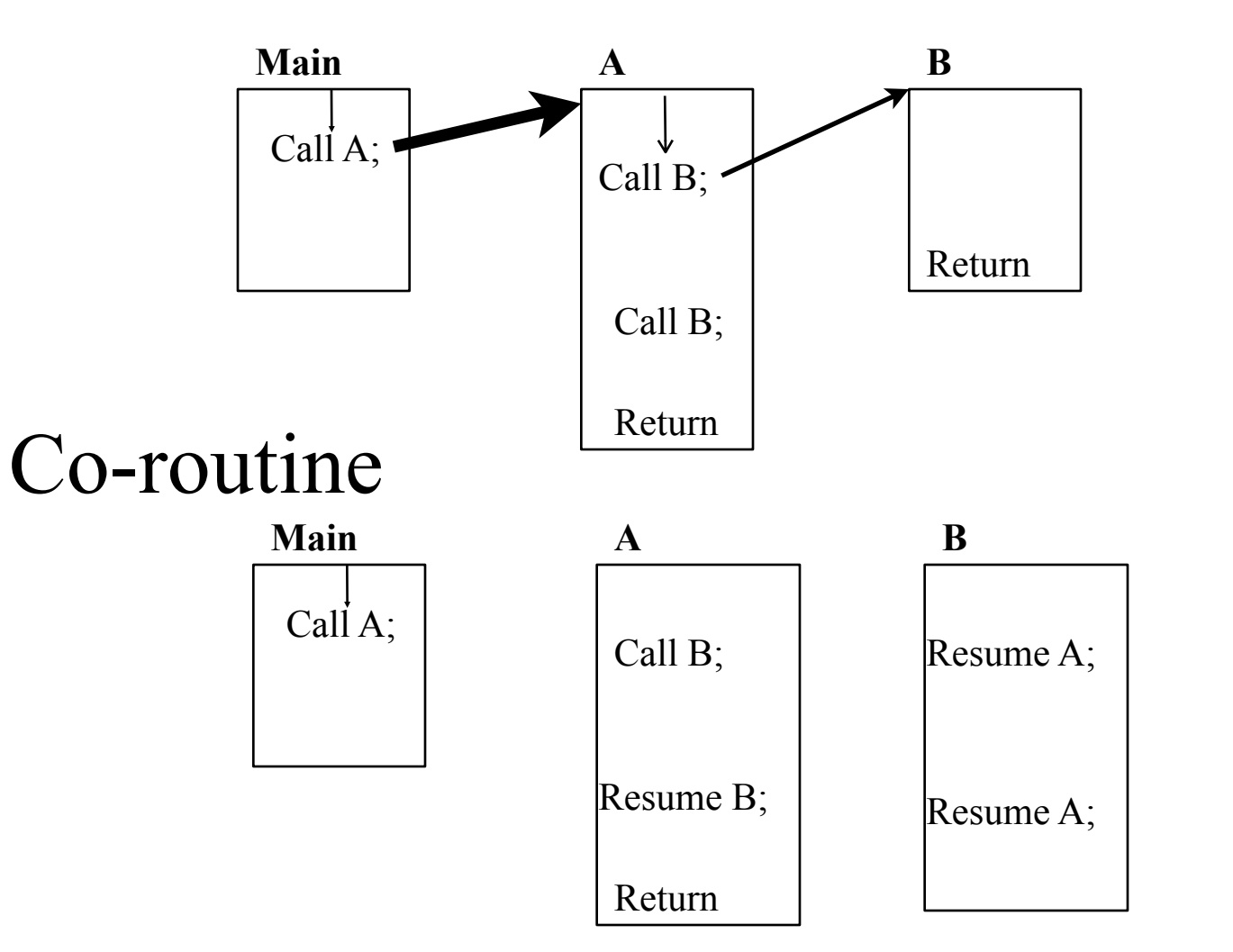

"Yield" when *finished*

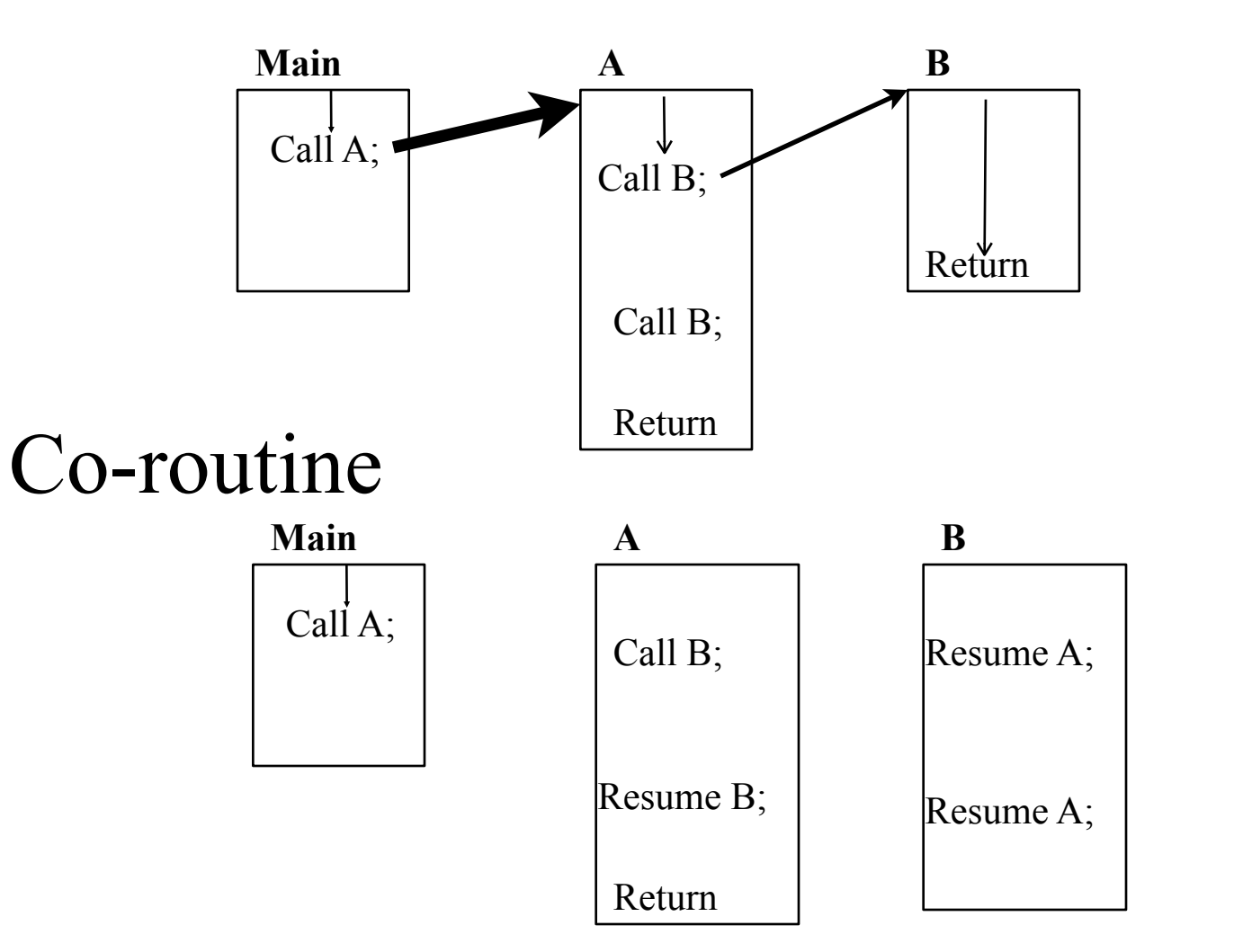

"Yield" when *finished*

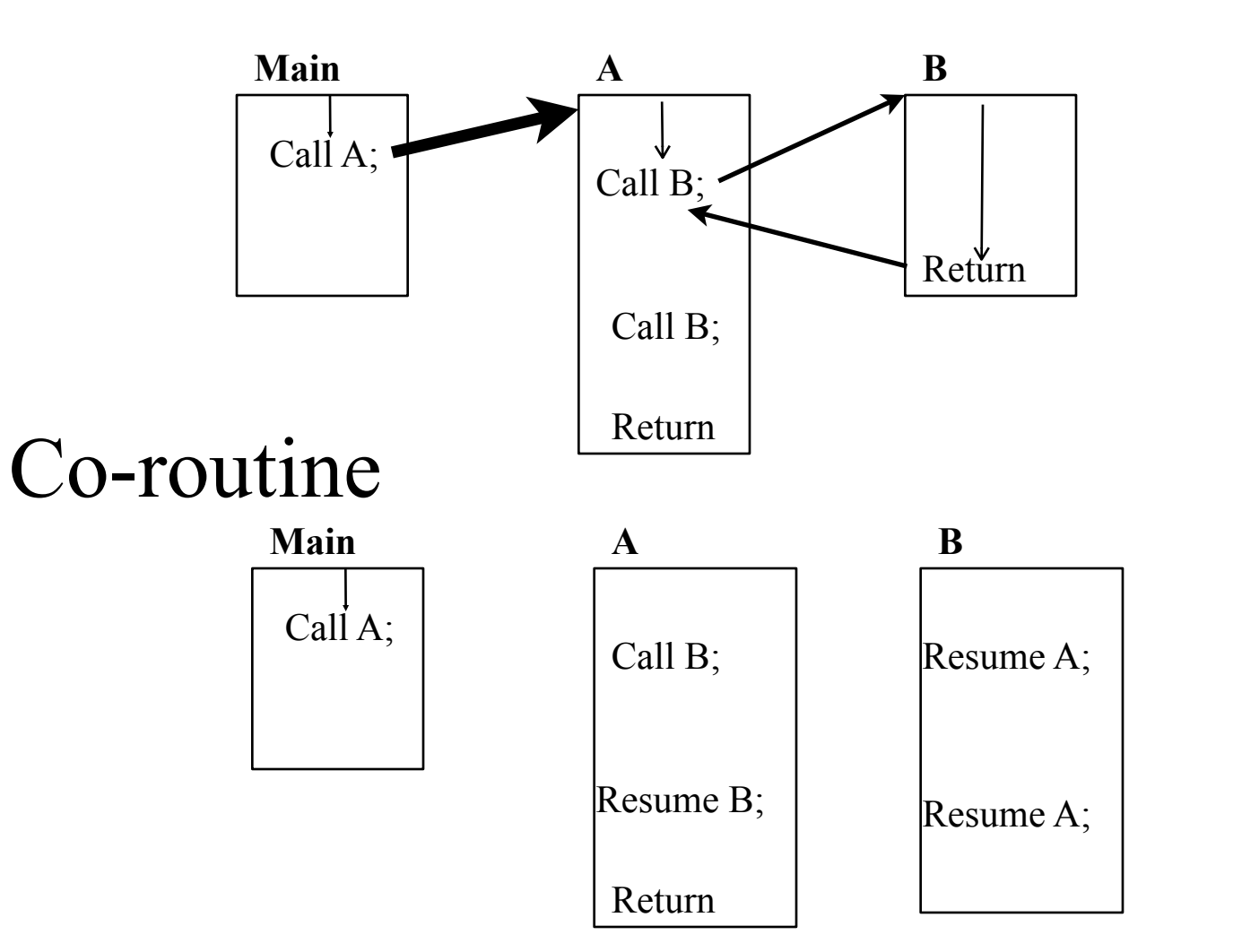

"Yield" when *finished*

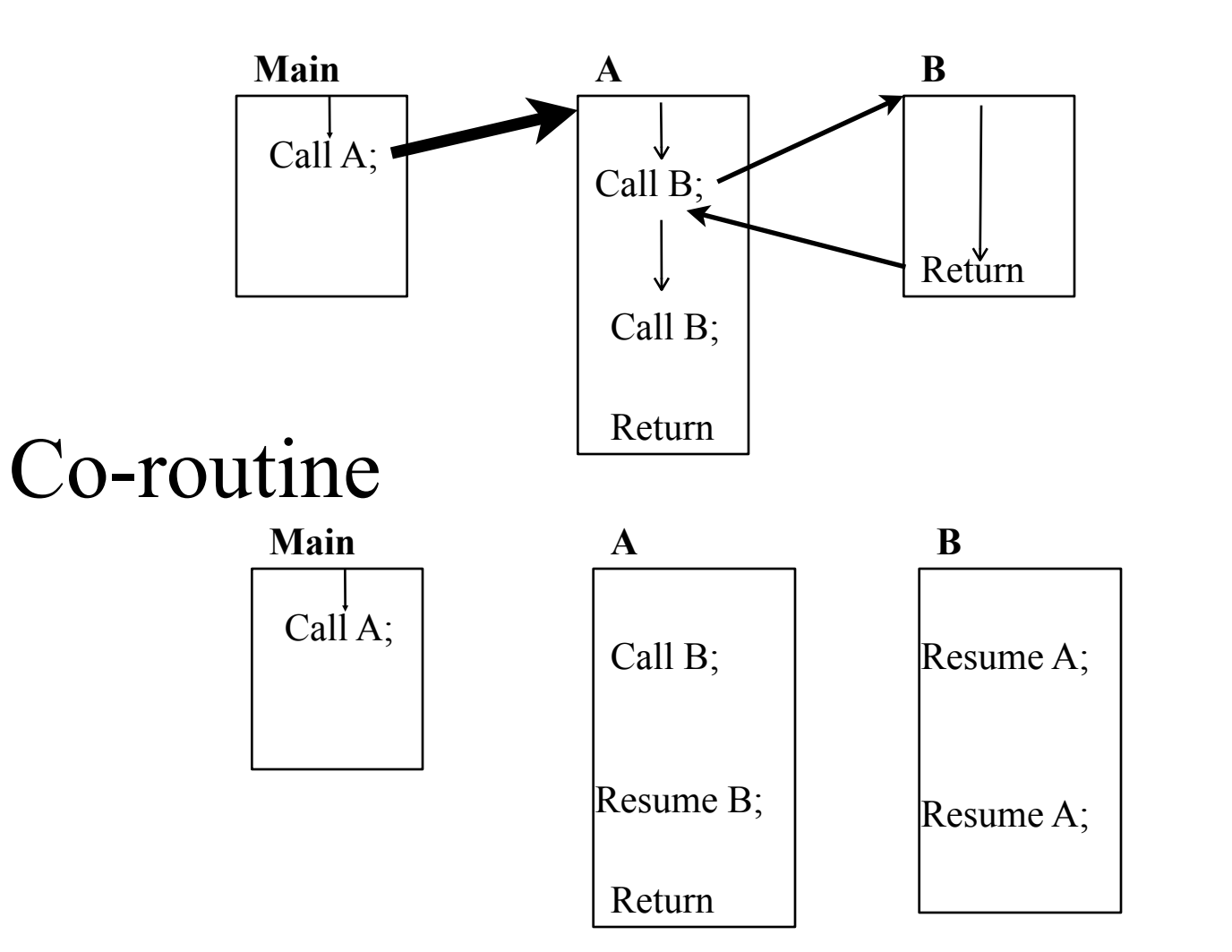

"Yield" when *finished*

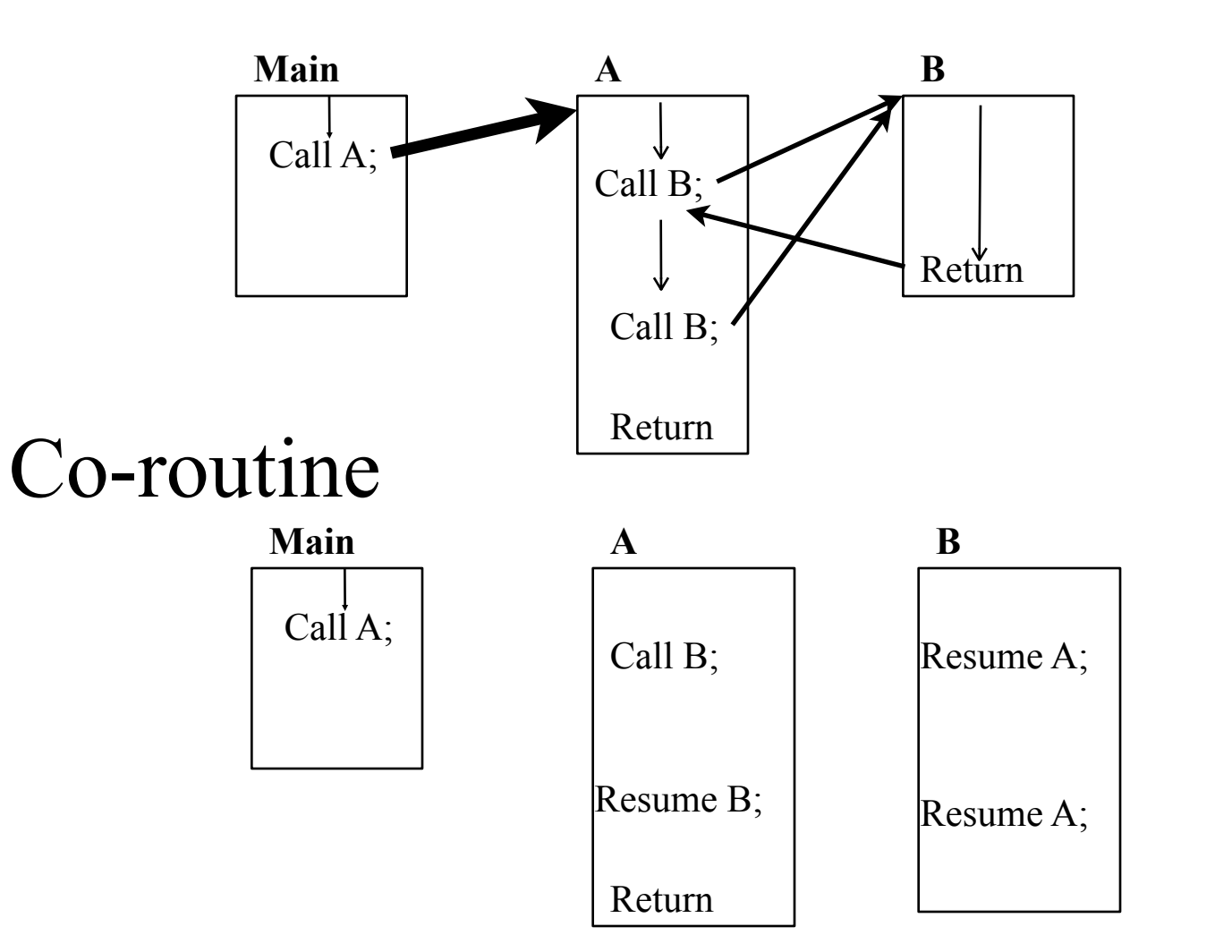

"Yield" when *finished*

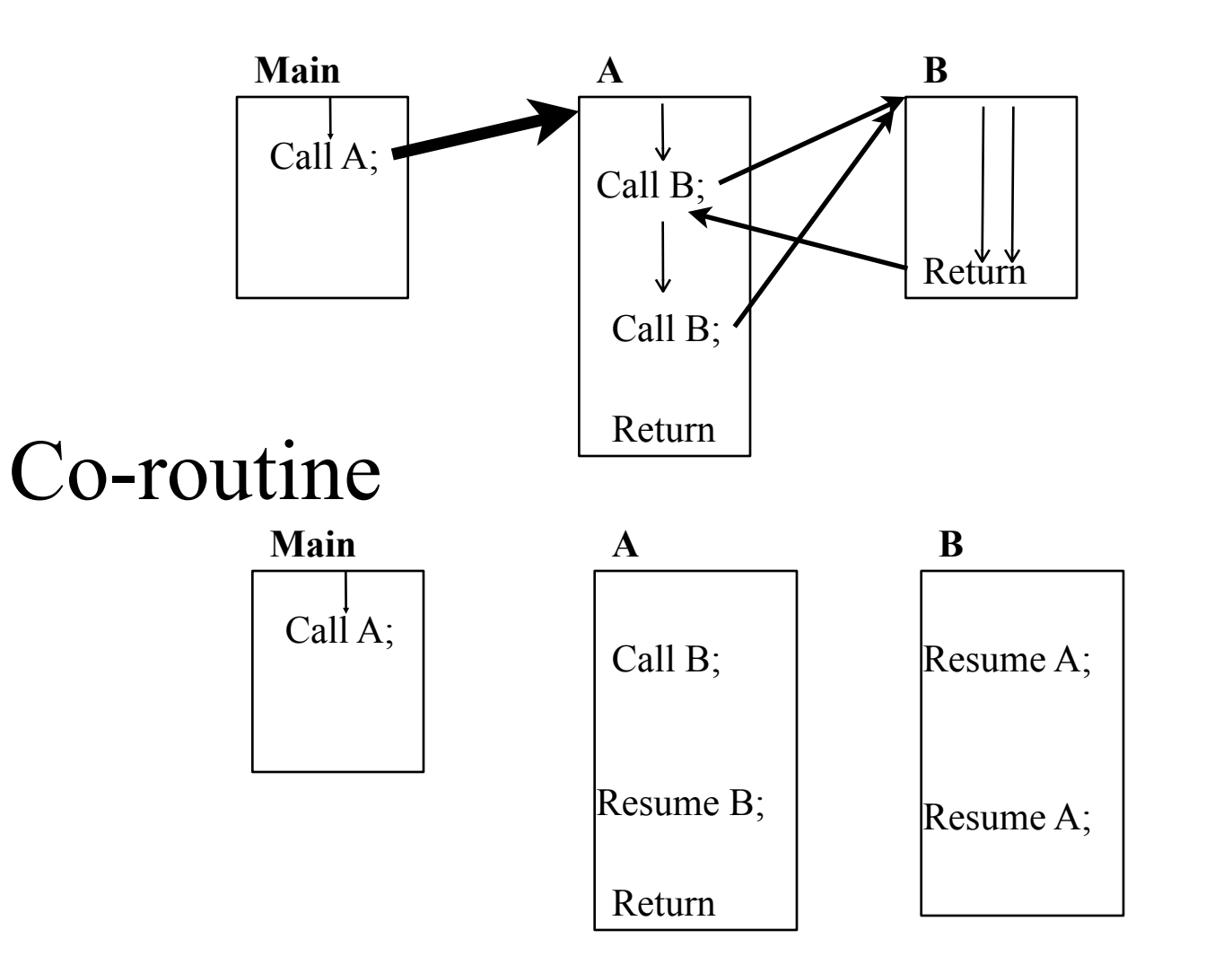

"Yield" when *finished*

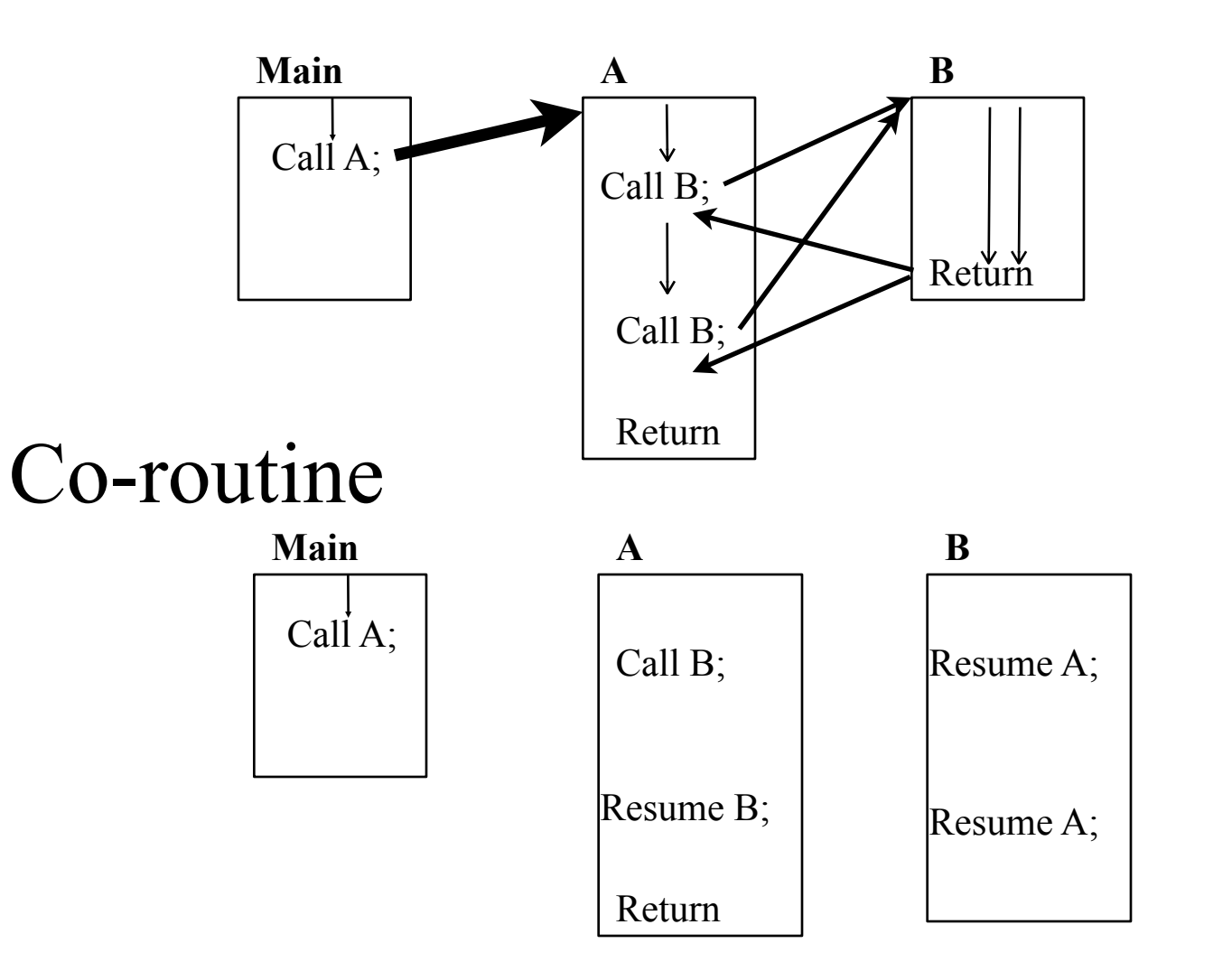

"Yield" when *finished*

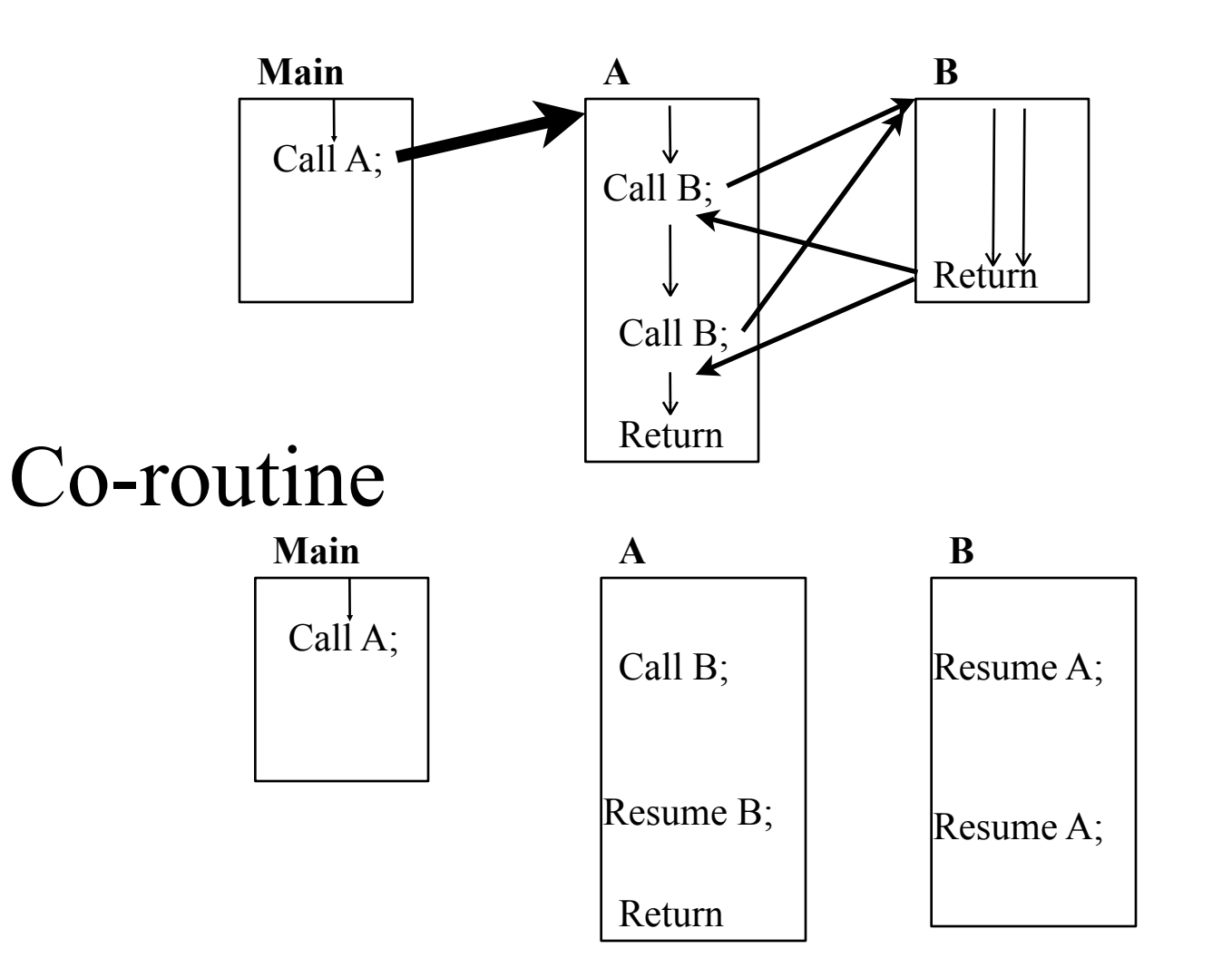

"Yield" when *finished*

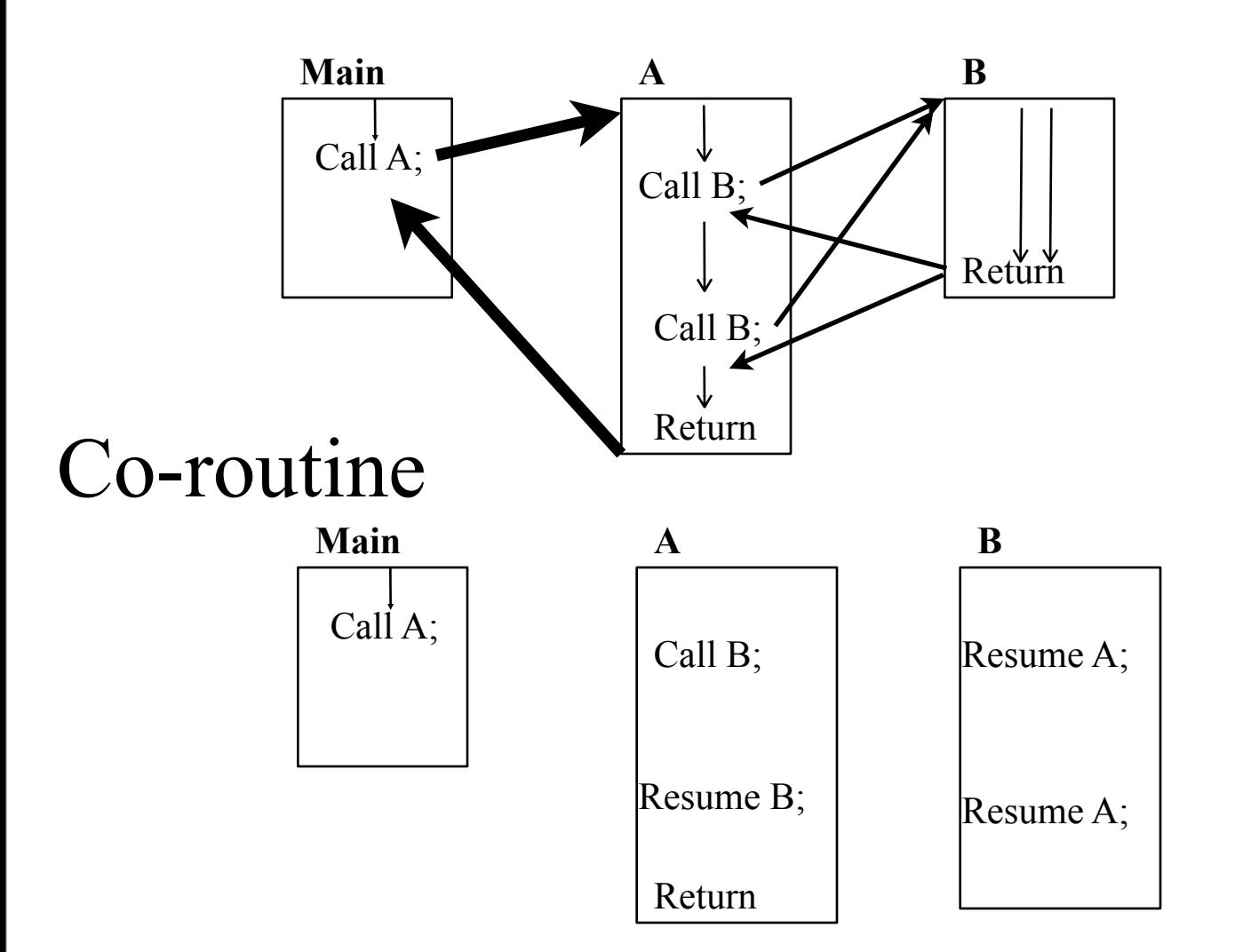

"Yield" when *finished*

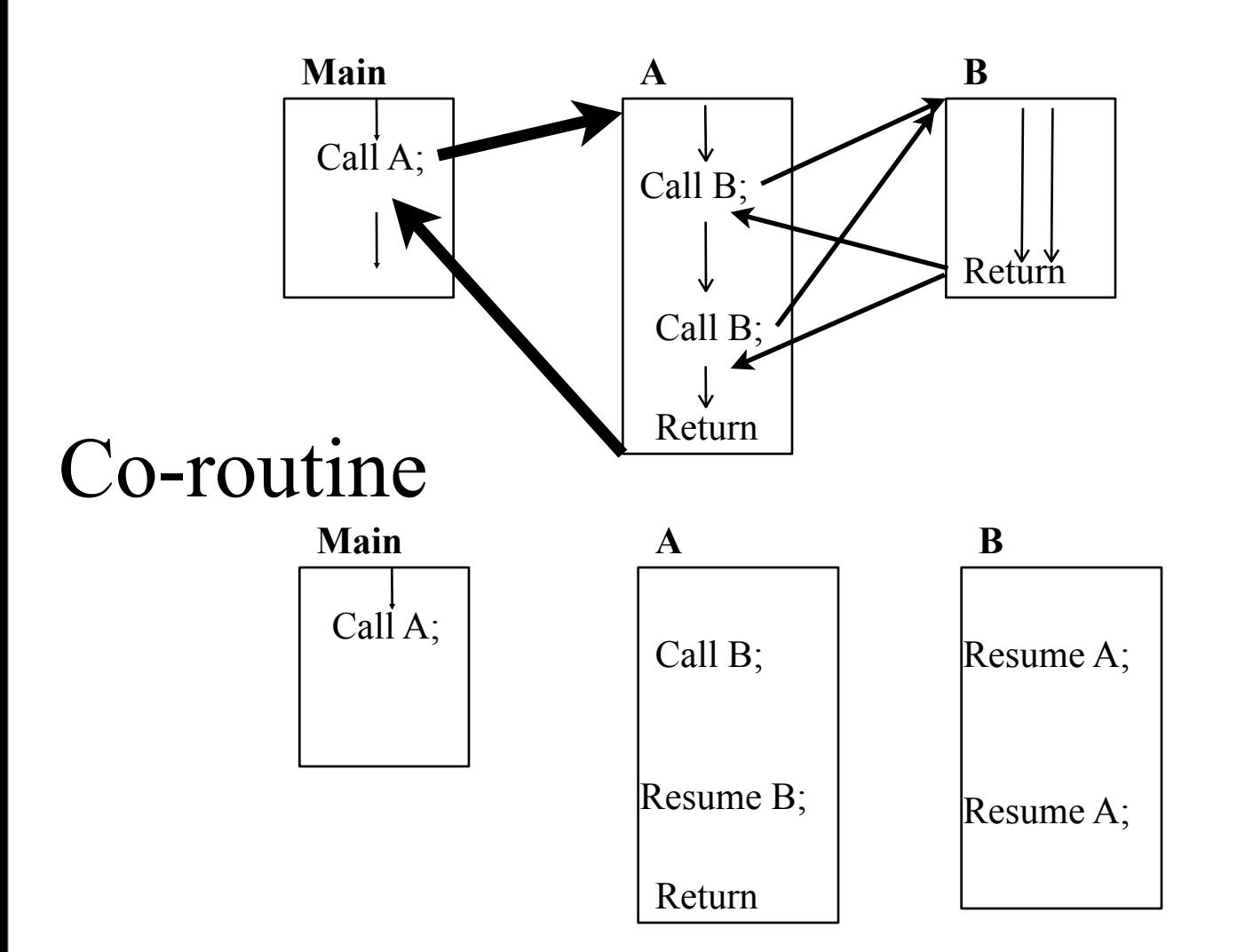

"Yield" when *finished*

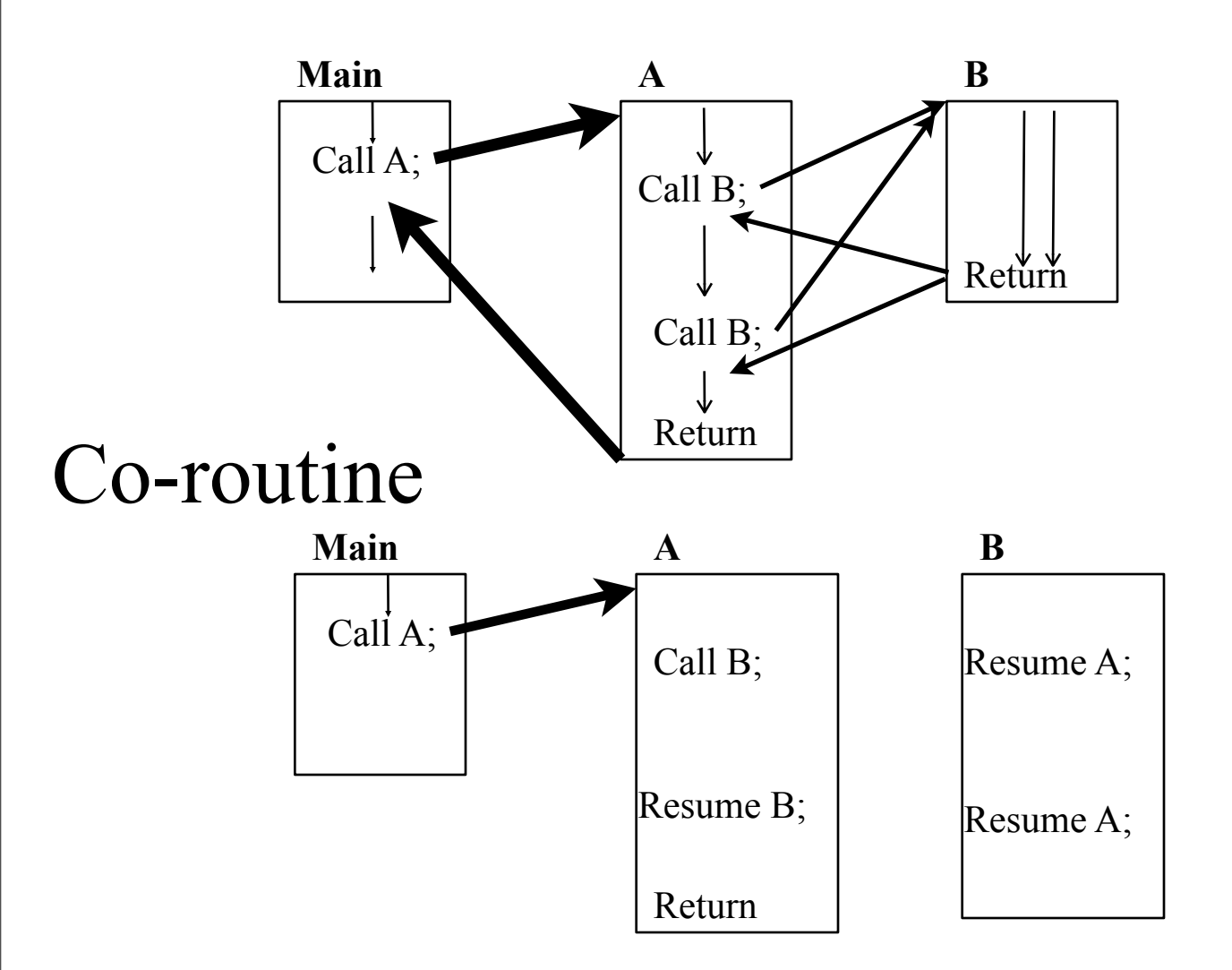

"Yield" when *finished*

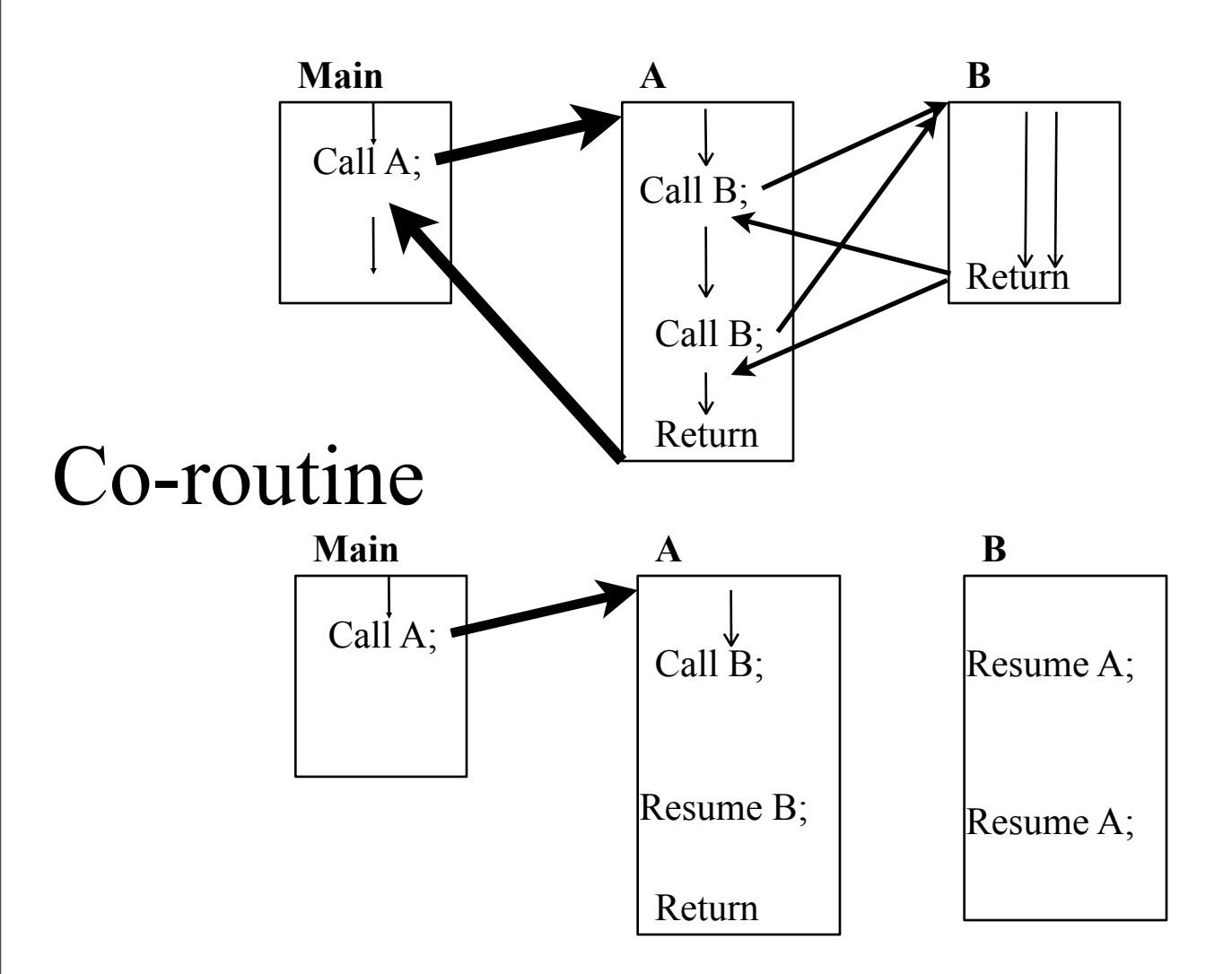

"Yield" when *finished*

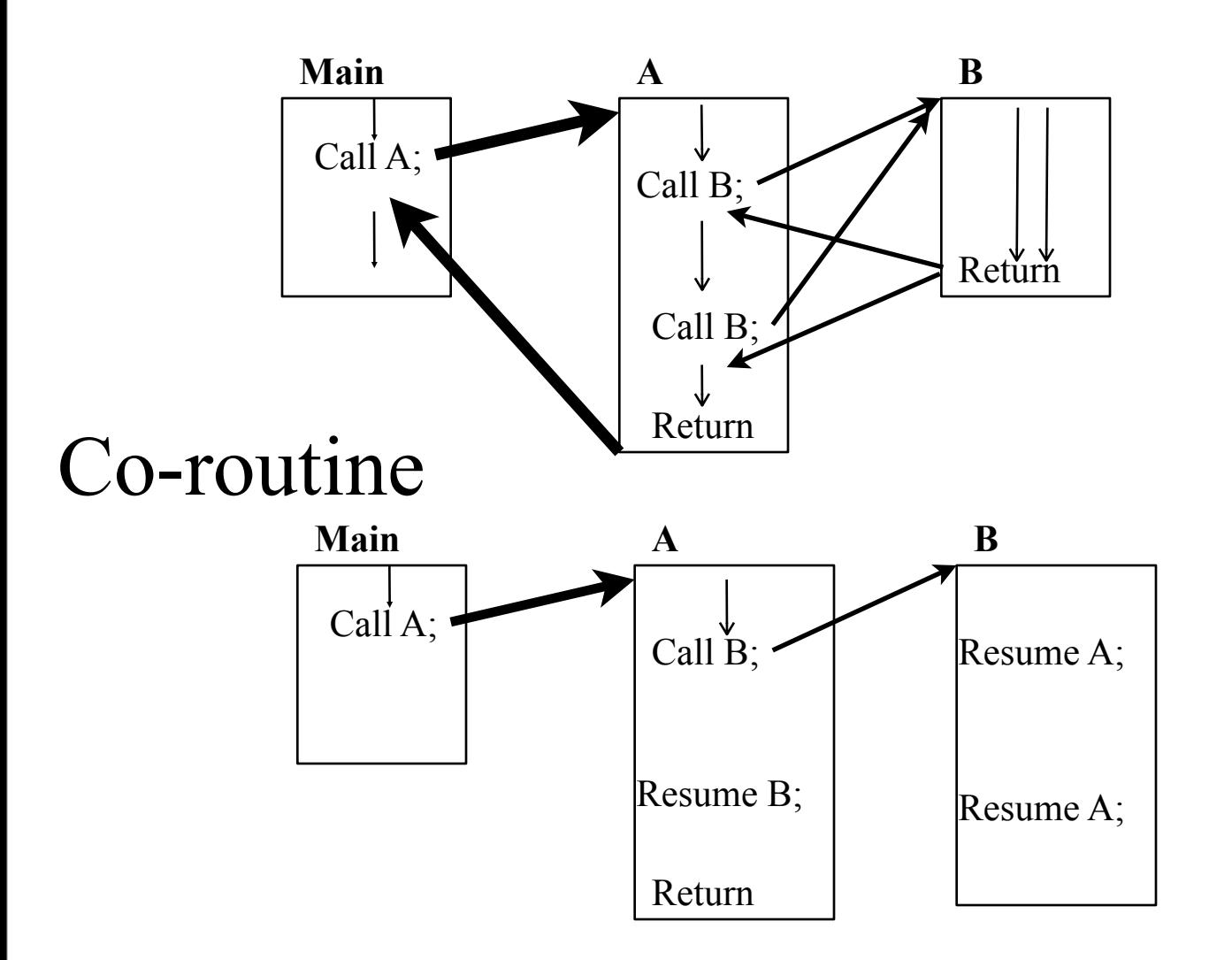

"Yield" when *finished*

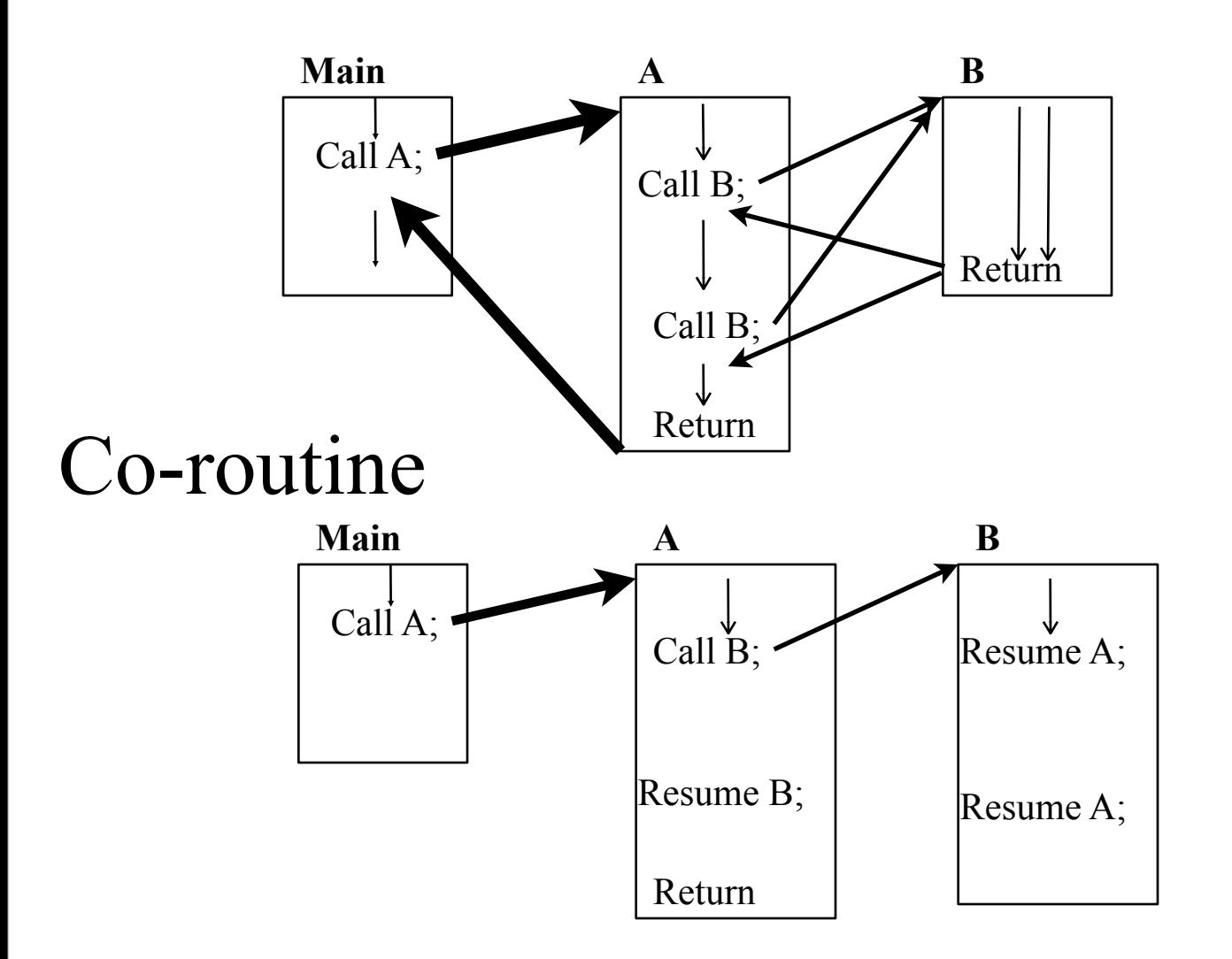

"Yield" when *finished*

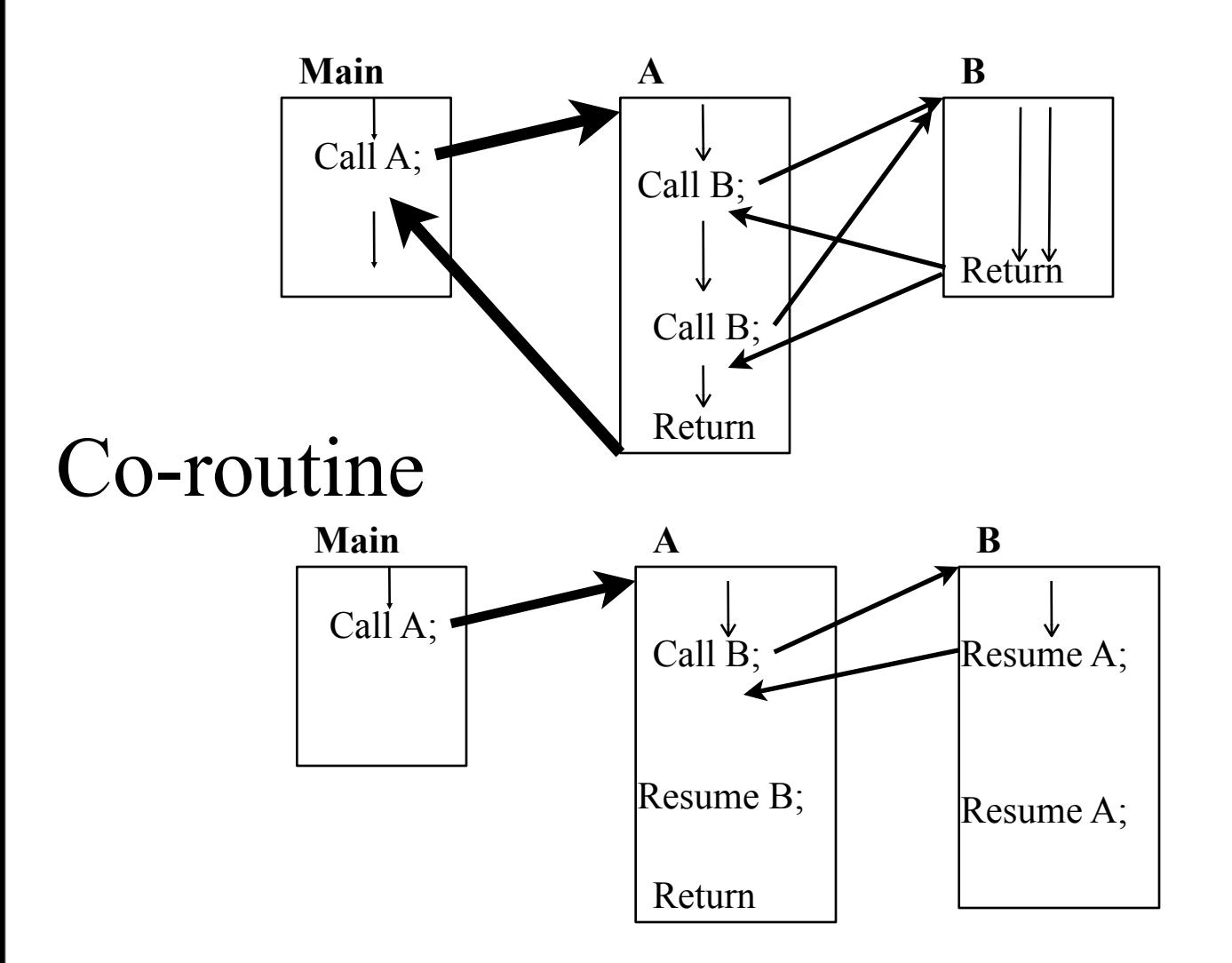

"Yield" when *finished*

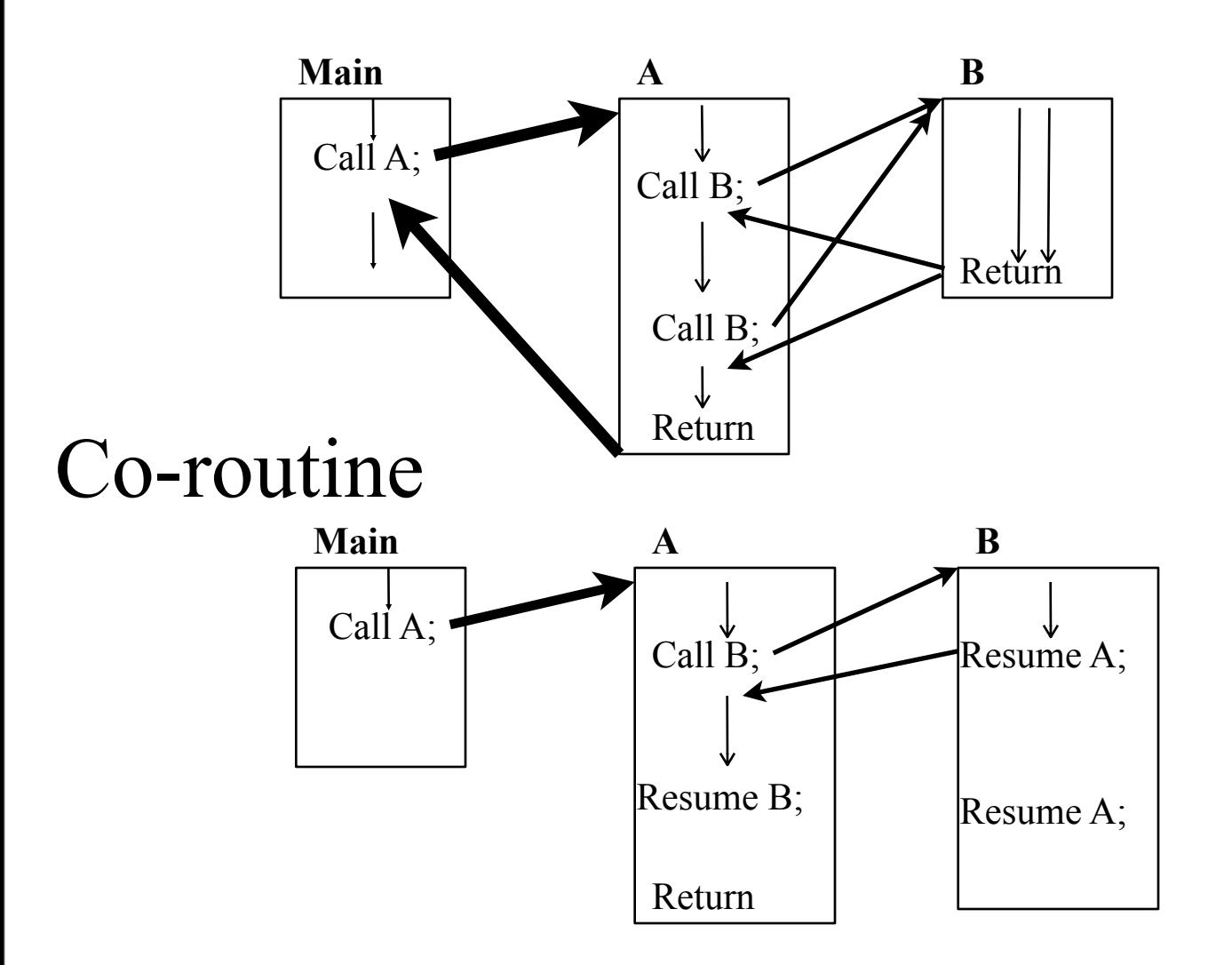

"Yield" when *finished*

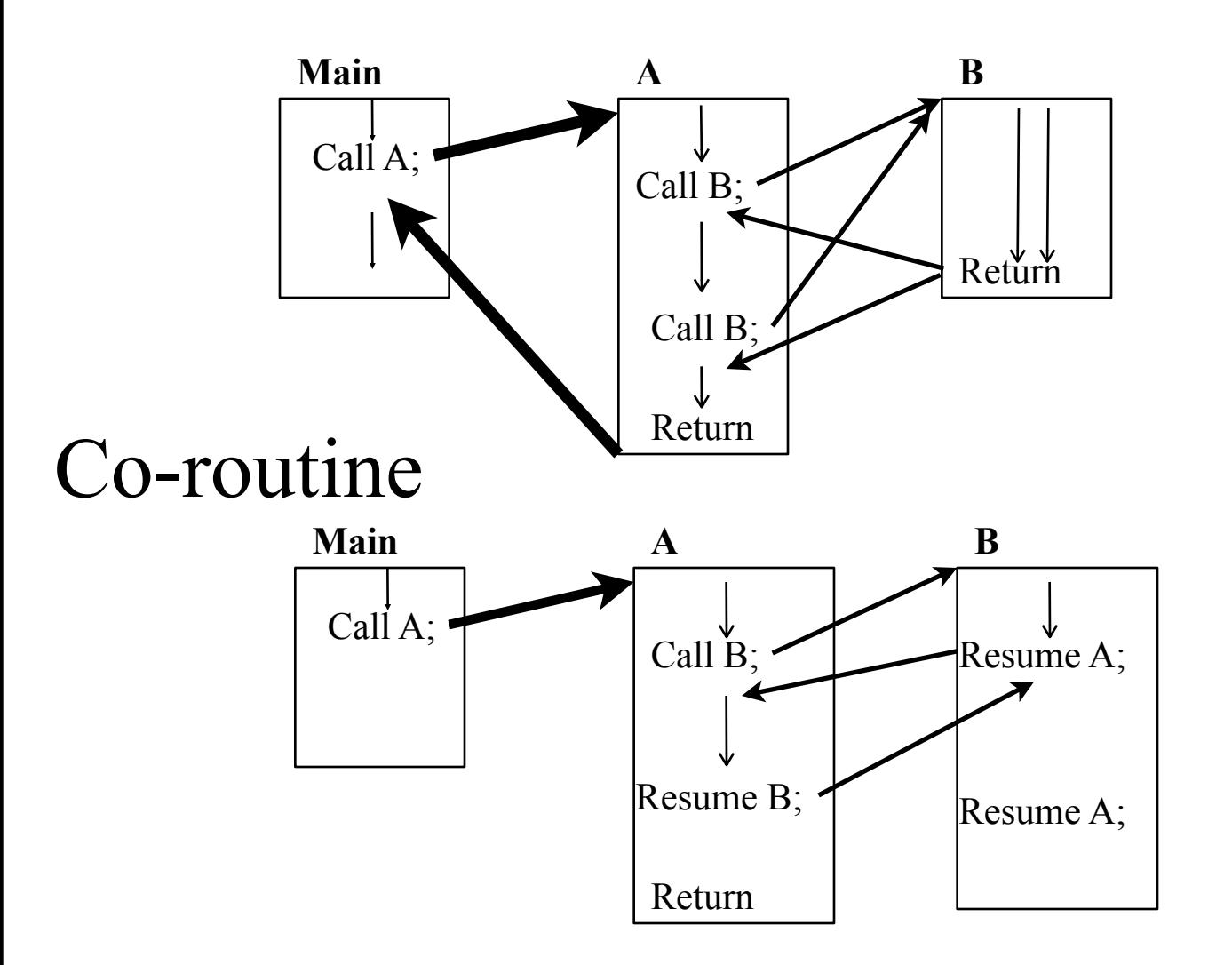

"Yield" when *finished*

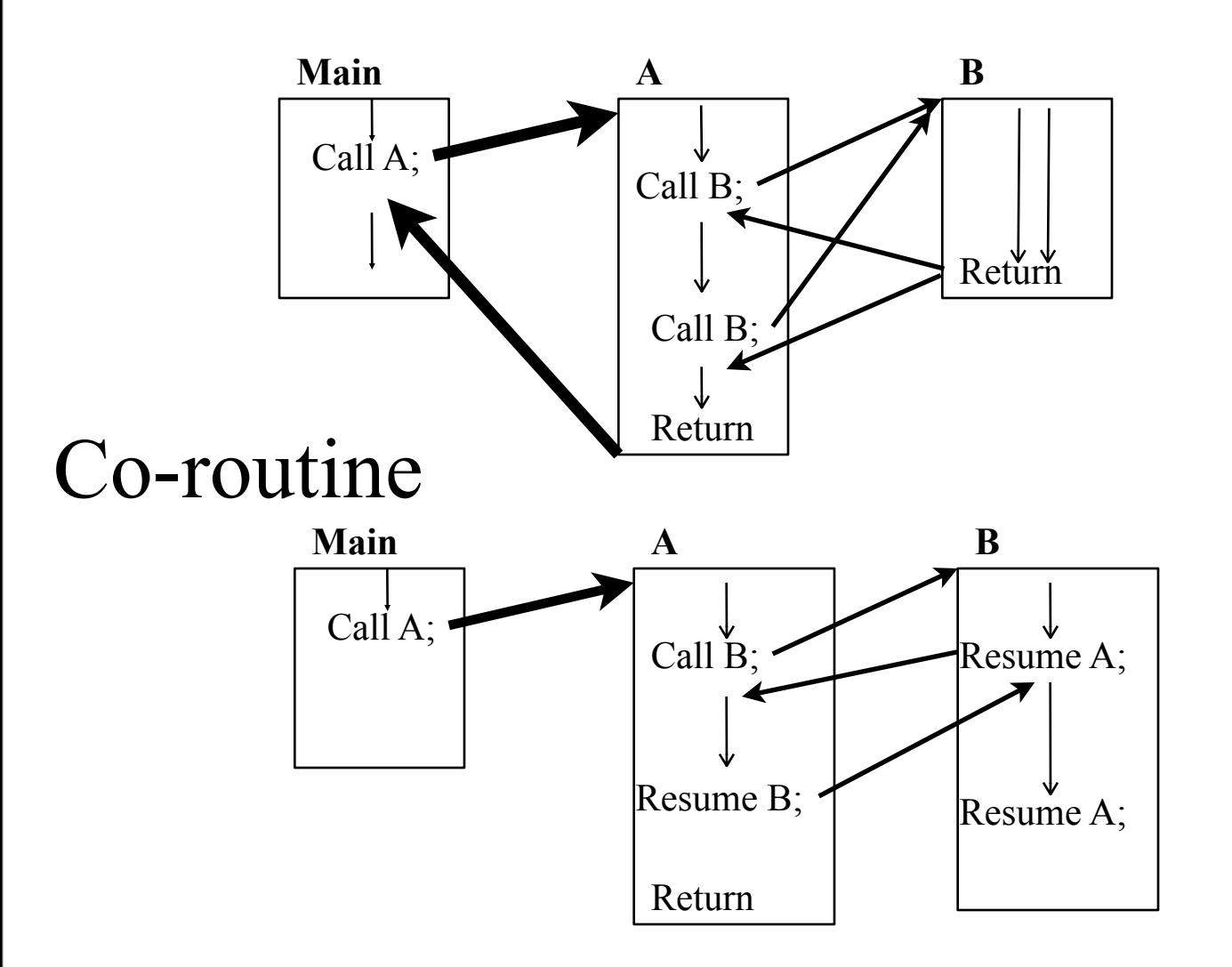

"Yield" when *finished*

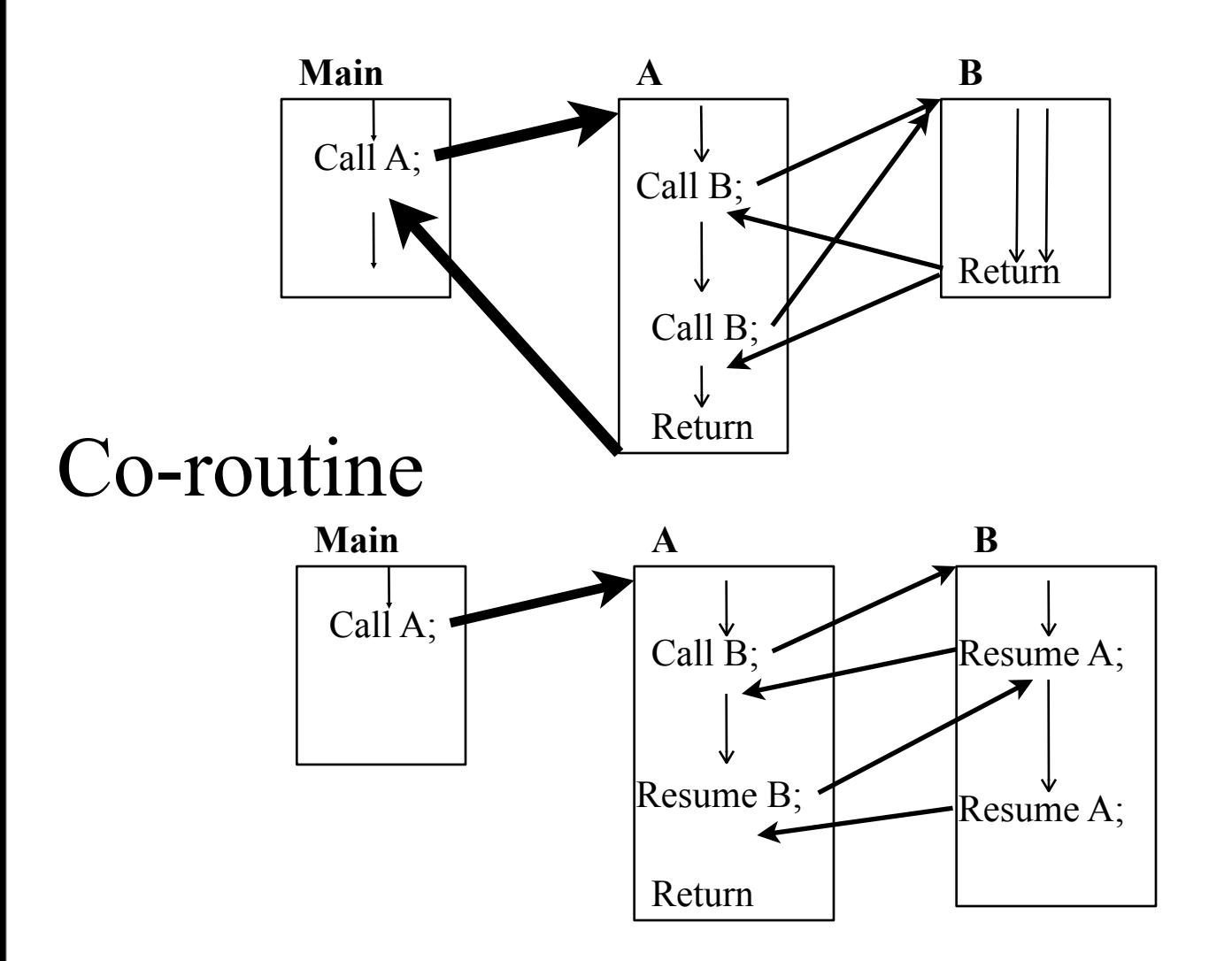

"Yield" when *finished*

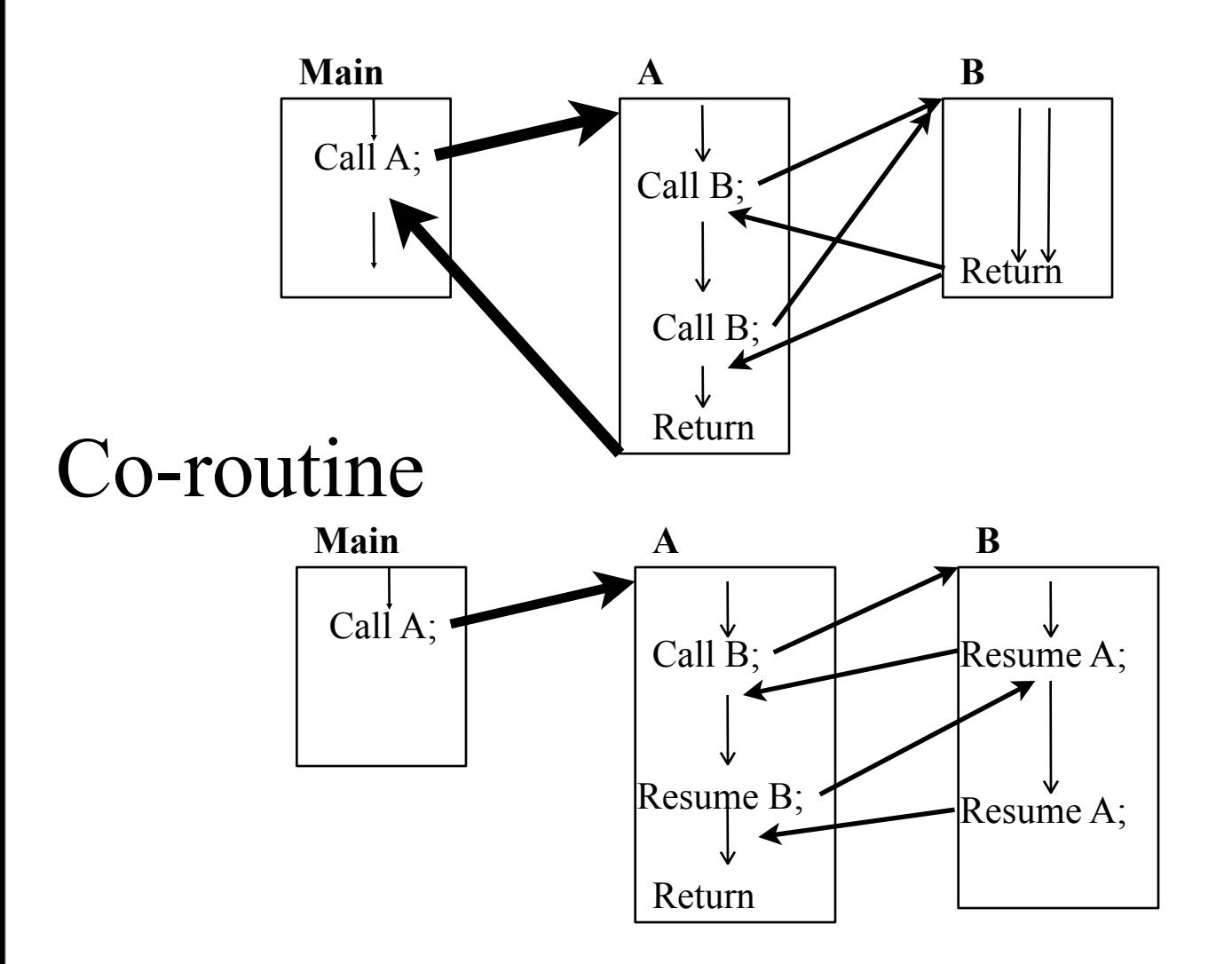

"Yield" when *finished*

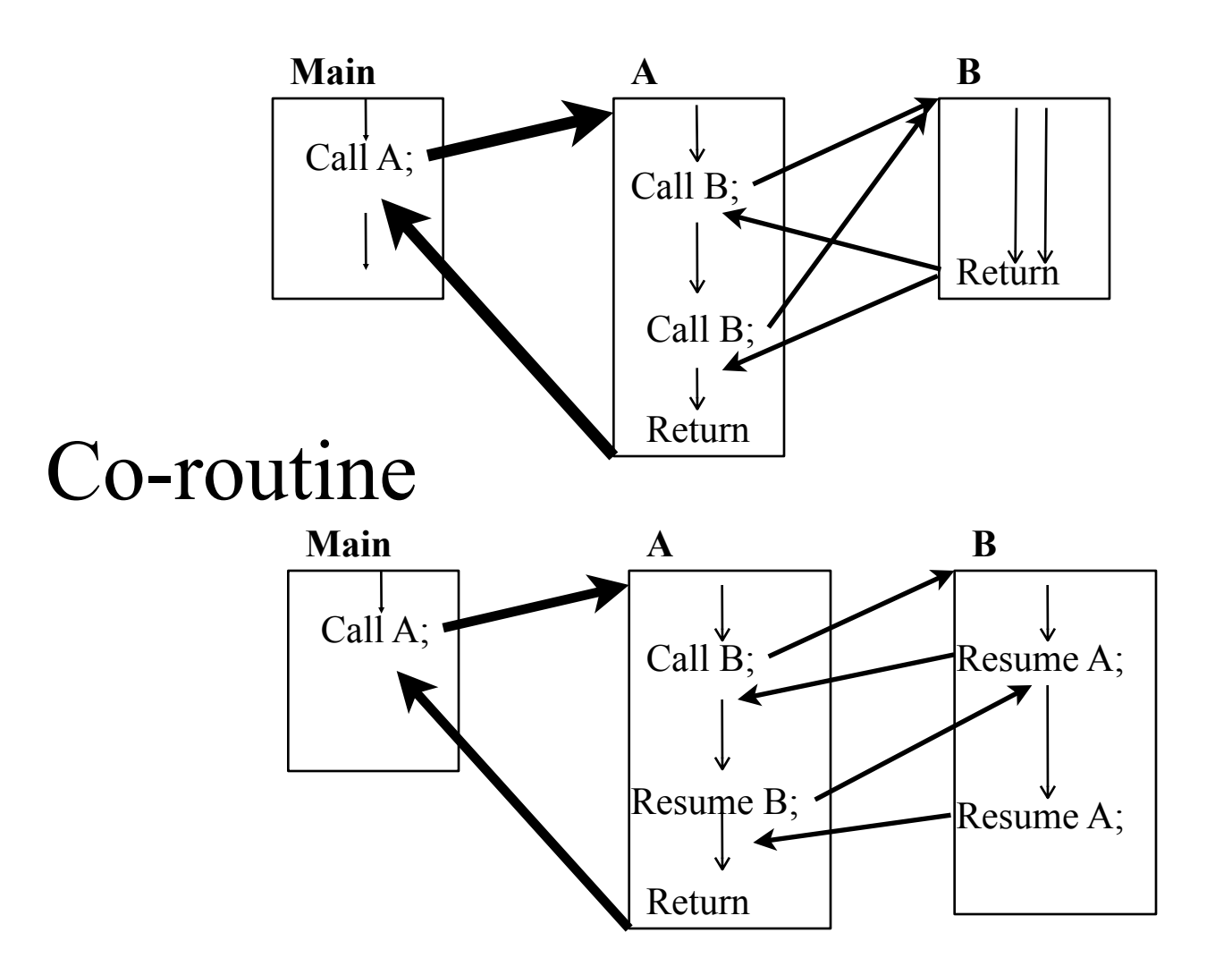

"Yield" when *finished*

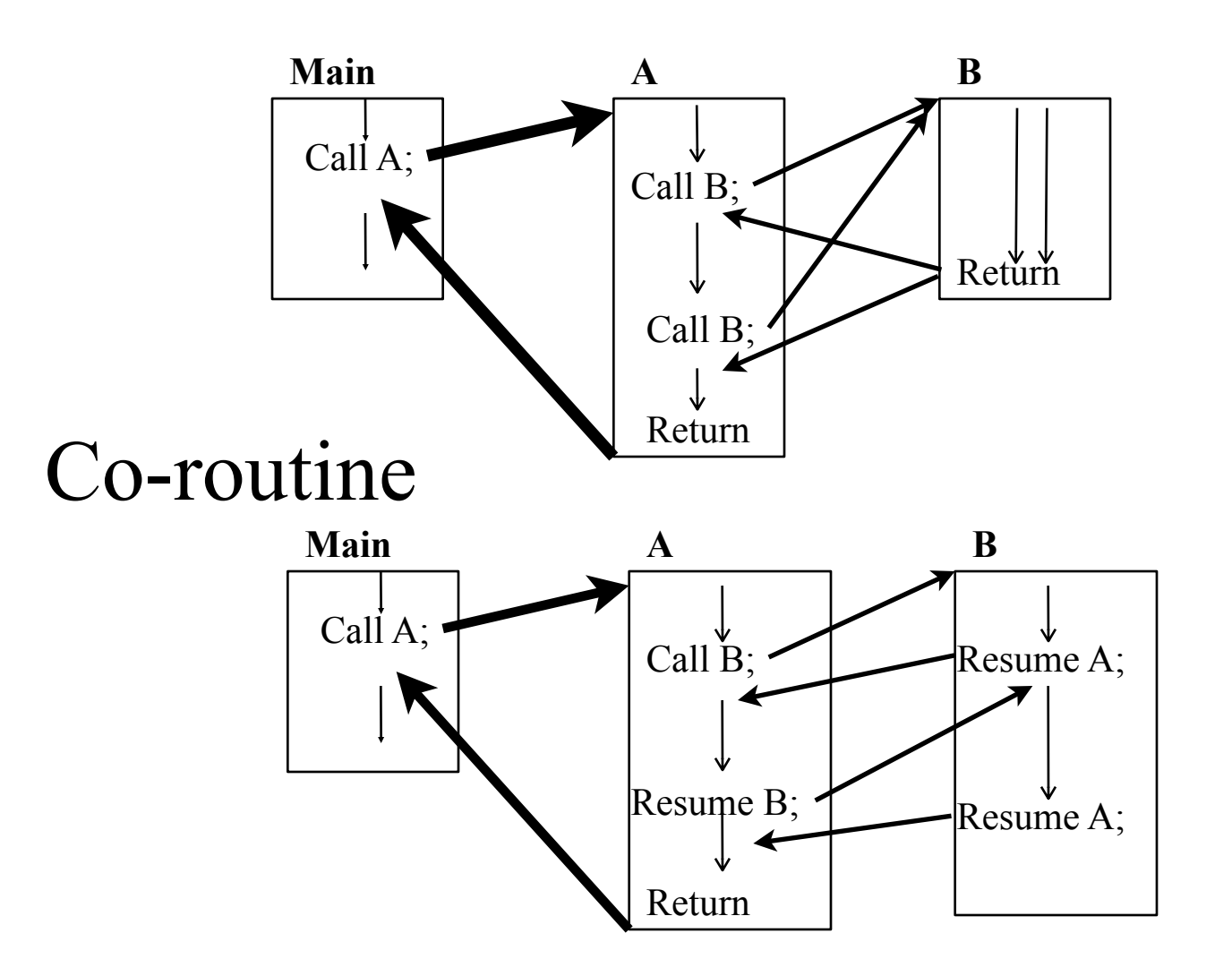

"Yield" when *finished*

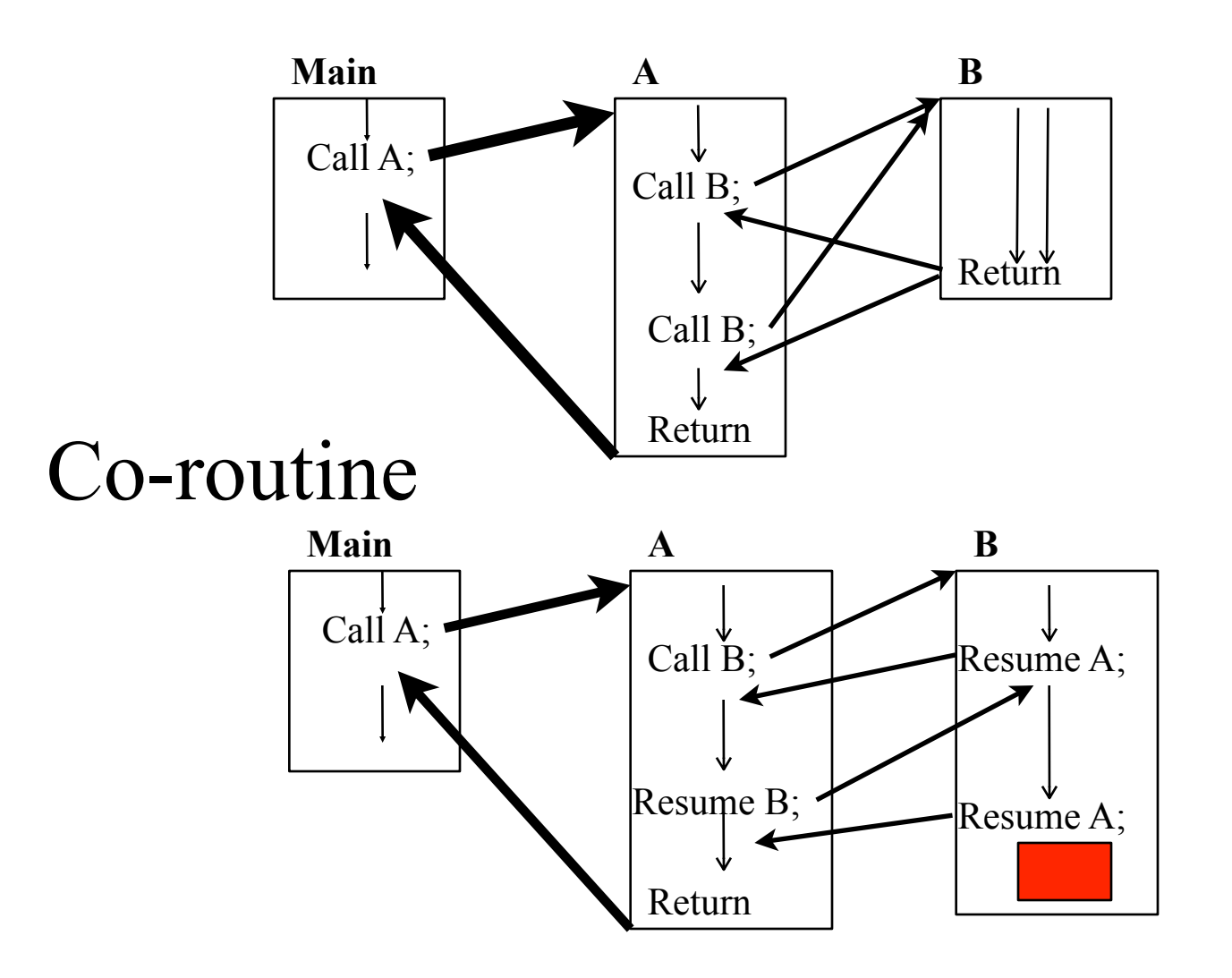

"Yield" when *finished*

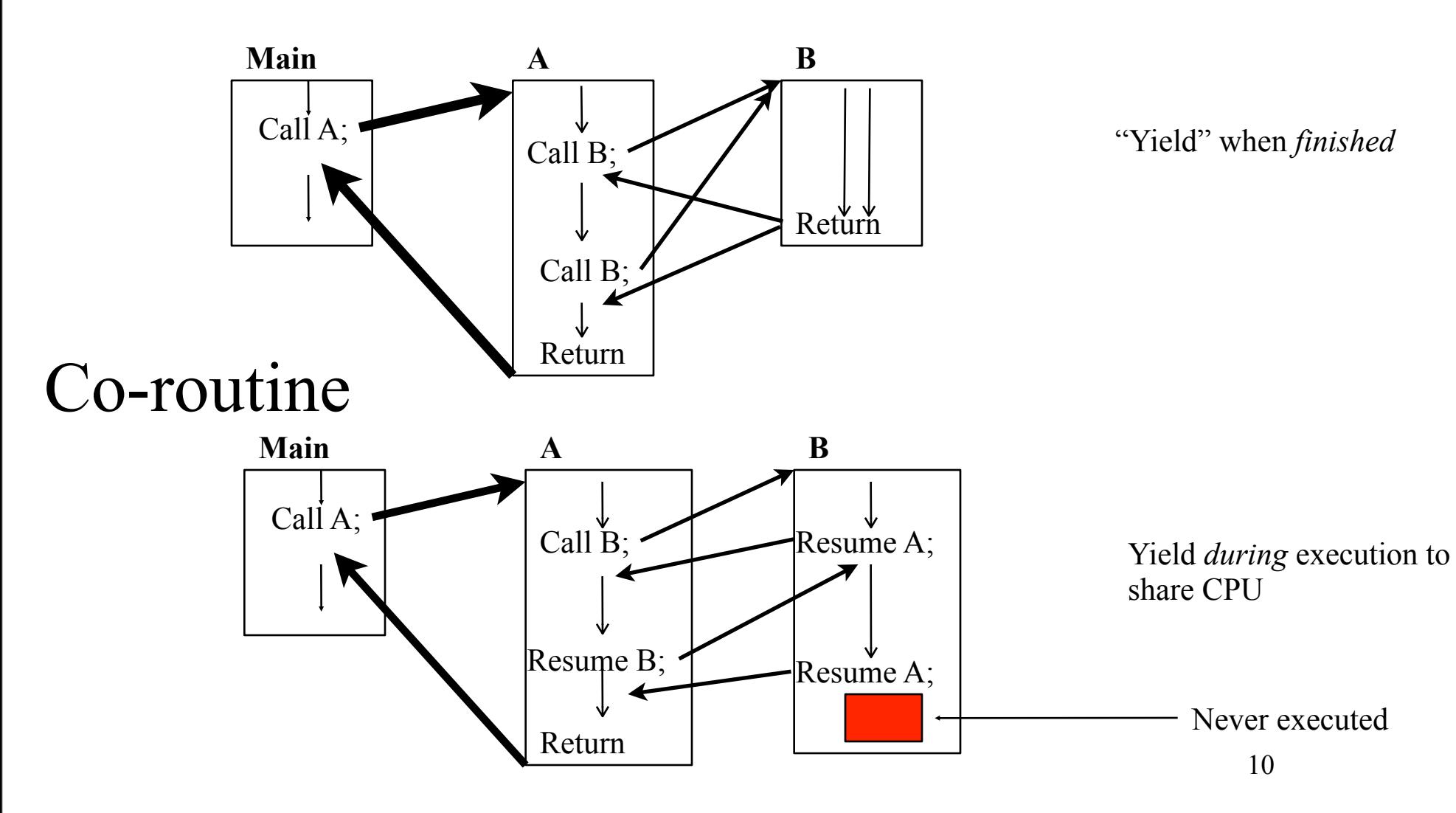

#### Process

- "Modern" process: **Process** and **Thread** are separated as concepts
- Process—Unit of Resource Allocation—Defines the context
- Thread—Control Thread—Unit of execution, scheduling
- Every process has at least one thread

## Single threaded sequential Process

- Sequential execution of operations
	- No concurrency inside a (**single** threaded) process
	- Everything happens sequentially
- Process state defined by:
	- Registers
	- $-$  Stack(s)
	- Main memory
	- I/O devices
		- Files and their state
		- Communication ports
	- Other resources

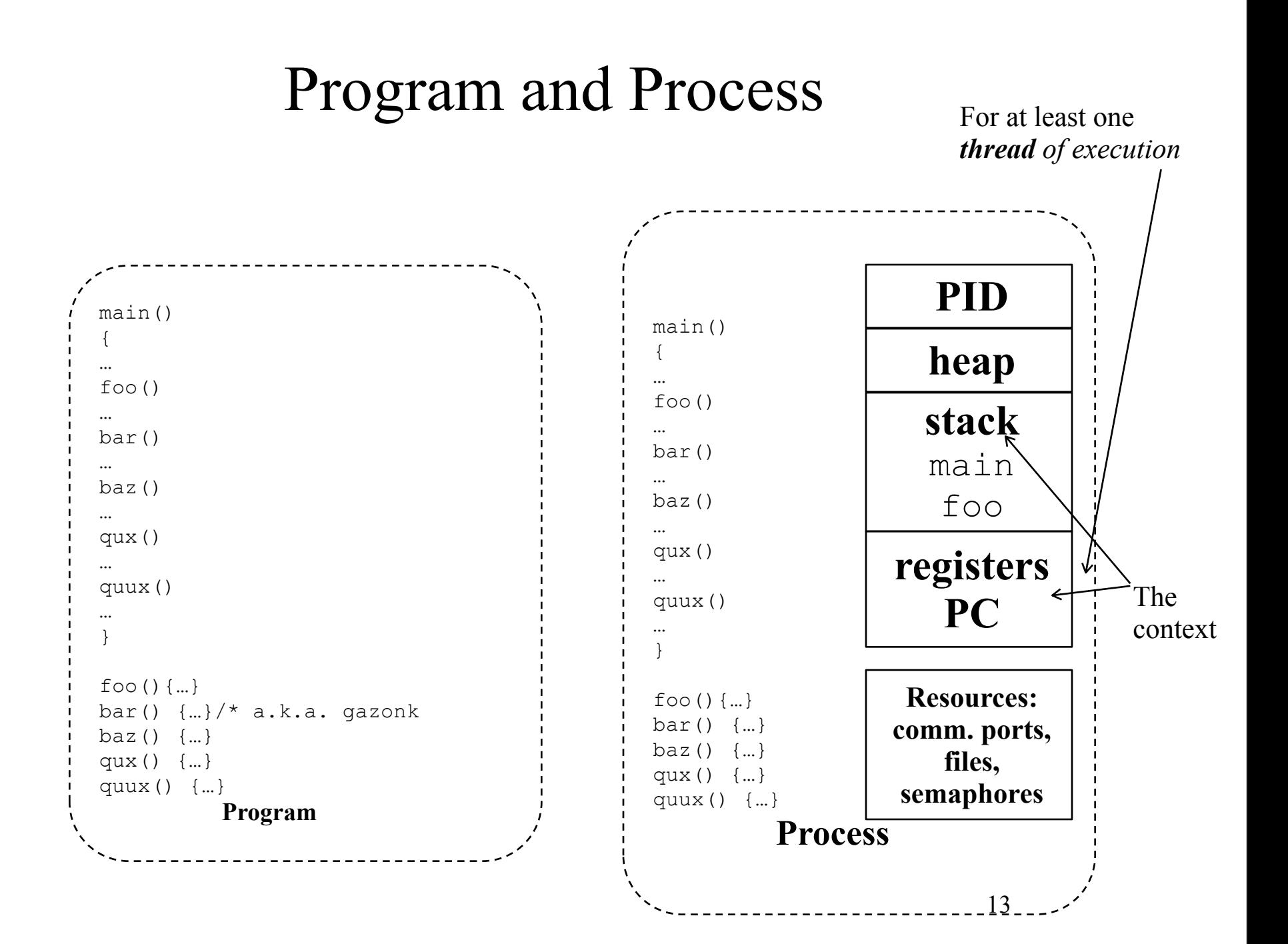

#### Process vs. Program

- Process ">" program
	- Program is just part of process state
	- Example: many users can run the same program
- Process "<" program
	- A program can invoke more than one process
	- Example: Fork off processes

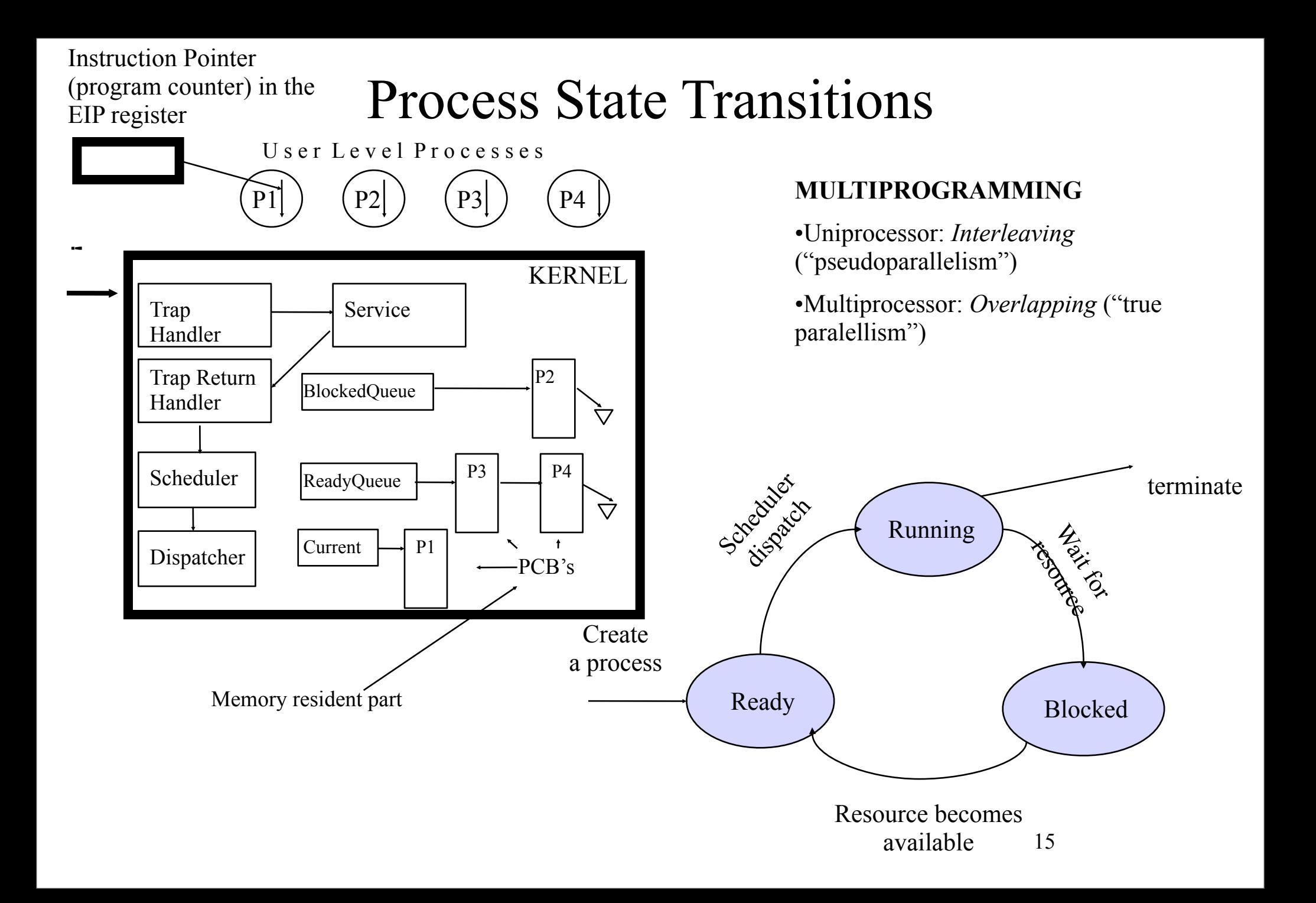

#### What needs to be saved and restored on a context switch?

- Volatile state
	- Program counter (Program Counter (PC) also called Instruction Pointer (Intel: EIP))
	- Processor status register
	- Other register contents
	- User and kernel stack pointers
	- A pointer to the address space in which the process runs
		- the process's page table directory

• **Save**(volatile machine state, current process); – done by HW and Interrupt handler

- **Save**(volatile machine state, current process); – done by HW and Interrupt handler
- **Load**(another process's saved volatile state);
	- selecting another process is done by OS Kernel Scheduler
	- loading is done by OS Kernel Dispatcher

- **Save**(volatile machine state, current process); – done by HW and Interrupt handler
- **Load**(another process's saved volatile state);
	- selecting another process is done by OS Kernel Scheduler
	- loading is done by OS Kernel Dispatcher
- **Start**(new process);

– done by OS Kernel Dispatcher

# Implementing processes

- OS (kernel) needs to keep track of all processes
	- Progress
	- Metadata (priorities etc.) used by OS
	- Memory
	- Files
	- State including waiting for conditions, signals, and messages
- Process table with one entry (Process Control Block) per process
- Will also have the processes in *queues*

#### Make a Process

- Creation
	- load code and data into memory
	- create an empty stack
	- initialize state to same as after a process switch
	- make process READY to run
		- insert into OS scheduler queue (Ready Queue)
- Clone
	- Stop *current* process and save (its) state
	- make copy of *current*s code, data, stack and OS state
	- make the new process READY to run

# Process Control Block (PCB)

- Process management info
	- State (ready, running, blocked)
	- Registers, PSW, EFLAGS, and other CPU state
	- Stack, code, and data segment
- Memory management info
	- Segments, page table, stats, etc
- I/O and file management
	- Communication ports, directories, file descriptors, etc.
- OS must allocate resources to each process, and do the state *transitions*

#### Where Should PCB Be Kept?

- Save the PCB on user stack
	- Many processors have a special instruction to do it efficiently
	- But, need to deal with the overflow problem
	- When the process terminates, the PCB vanishes
- Save the PCB inside Kernel
	- May not be as efficient as saving it on stack
	- But, it is very flexible and no other problems

## Manipulating Processes

- Creation and termination
	- fork, exec, wait, kill
- Interaction
	- message passing between processes
- Syscalls include
	- block, yield

#### Threads

- thread
	- a sequential execution stream within a process (sometimes called a lightweight process)
	- threads in a process share the same address space
- thread concurrency
	- easy to program overlapping of computation with I/O
	- supports doing many things at a time: web browser
	- a server serves multiple requests

## Thread Control Block (TCB)

- state (ready, running, blocked)
- registers
- status (EFLAGS)
- program counter (EIP)
- stack
- code

#### Thread API

- creation
	- fork, join
- interaction
	- condition synchronization & mutual exclusion
		- acquire(lock name), release (lock name)
		- semaphores
	- operations on monitor *condition variables*
		- wait, signal, broadcast

#### Process vs. Thread

- address space
	- processes do not (usually) share memory, threads in a process do
		- therefore, process context switch implies getting a new address space in place
			- page table and other memory mechanisms
- privileges
	- each process has its own set, threads in a process share

**Threads and Processes in this Course**

#### *Trad. User-Level Threads Project OS*

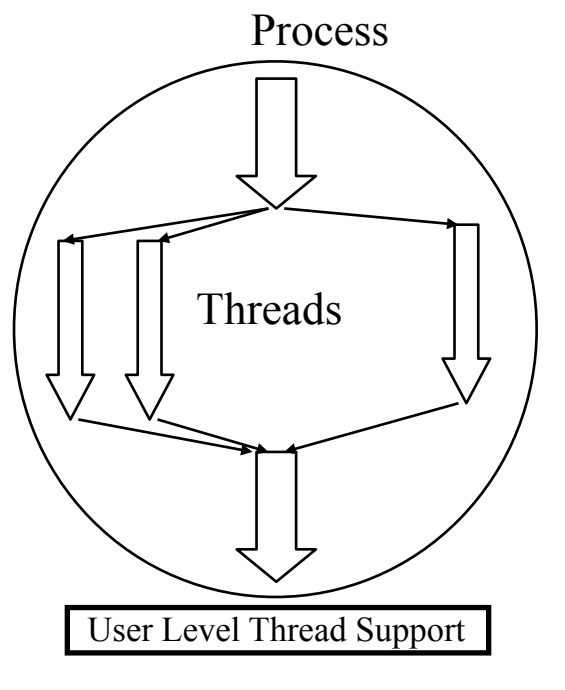

#### Kernel Level

Single-threaded processes in individual address spaces

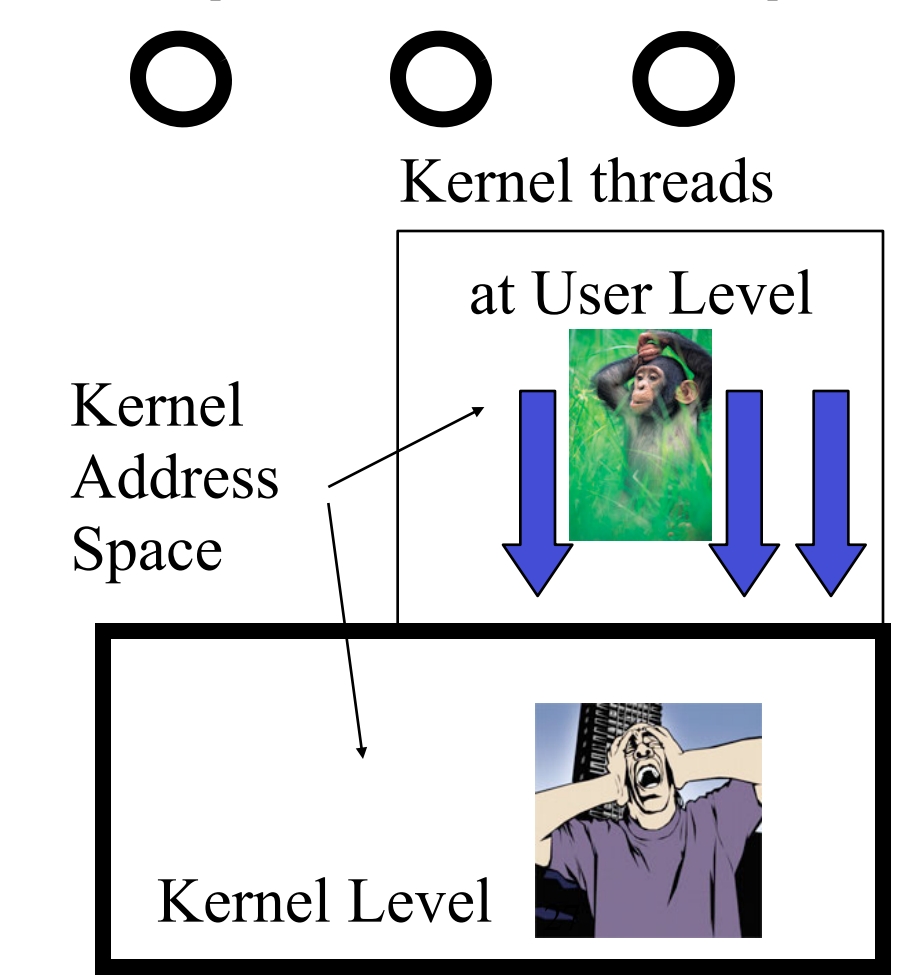

# User- and Kernel-Level Thread Support

- **User-level** threads within a process are
	- Not seen by Kernel (so Kernel can not block and schedule them)
	- Scheduled by (user-level) scheduler in process
- **Kernel-level** threads
	- Seen by OS Kernel (so Kernel can block and schedule them individually)

# User- and Kernel-Level Thread Support

- **User-level** threads within a process are
	- Not seen by Kernel (so Kernel can not block and schedule them)
	- Scheduled by (user-level) scheduler in process

**What if a thread blocks?**

- **Kernel-level** threads
	- Seen by OS Kernel (so Kernel can block and schedule them individually)

# Context Switching Issues

- Performance
	- Overhead multiplied so need to keep it fast (nano vs micro vs milli seconds)
	- Most time is spent SAVING and RESTORING the context of processes
		- Less processor state to save, the better
			- Pentium has a multitasking mechanism, but SW can be faster if it saves less of the state
		- How to save time on the copying of context state?
			- Re-map (address) instead of **copy** (data)
- Where to store Kernel data structures "shared" by all processes
	- Memory
- How to give processes a fair share of CPU time
	- Preemptive scheduling, time-slice defines maximum time interval between scheduling decisions

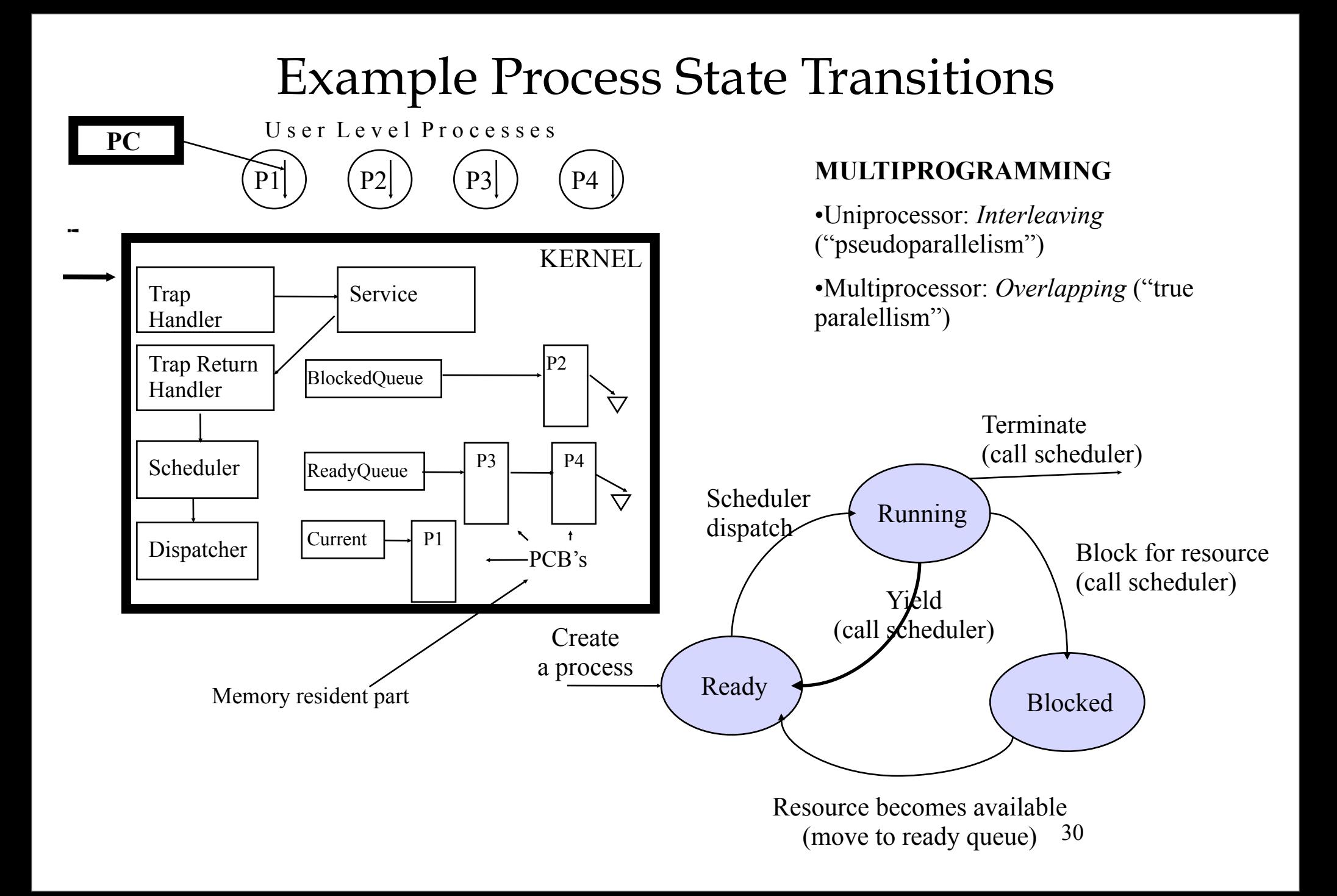

## Scheduler

- Non-preemptive scheduler invoked by **syscalls** (to OS Kernel)
	- block
	- yield
	- (fork and exit)
- The simplest form

**Scheduler:**

 **save current process state (store to PCB) choose next process to run dispatch (load state stored in PCB to registers, and run)**

- Does this work?
	- **PCB must be resident in memory**
	- **Remember the stacks**

#### Process Context Switch

- save a context
	- all registers (general purpose ad floating-point)
	- all co-processor state
	- save all memory to disk?
	- what about cache and TLB?
- start a context: reverse of above
- challenge: save state without changing it before it is saved
	- hardware will save a few registers when an interrupt happens. We can use them.
	- CISC: have a special instruction to save and restore all registers to/from stack
	- RISC: reserve registers for kernel

## **Stacks**

- Remember: *We have only one copy of the Kernel in memory*
	- Here is a way to view this: all processes "execute" the same kernel code (=> Must have a kernel stack for each process)
- Used for storing parameters, return address, locally created variables in *frames* or *activation records*
- Each process
	- user stack
	- kernel stack
		- always empty when process is in user mode executing instructions
- Does the Kernel need its own stack(s)?

# "Swapping"

- The processes competing for resources may have combined demands that exceeds available resources (like memory)
- Reducing the degree of multiprogramming by moving some processes to disk, and temporarily not consider them for execution may be a strategy to provide for "infinite pie"

# Add Job Swapping to State Transition Diagram

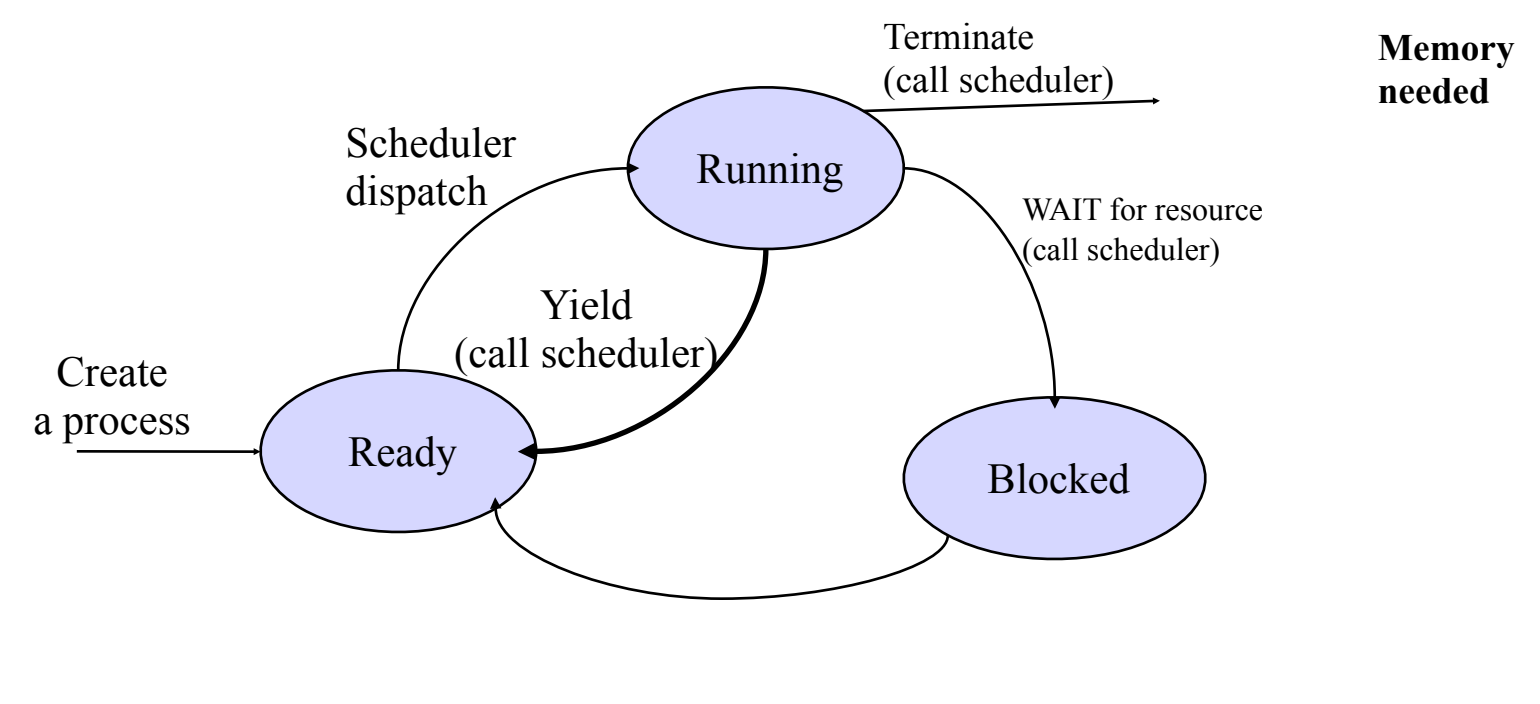

**Memory needed**

# Add Job Swapping to State Transition Diagram

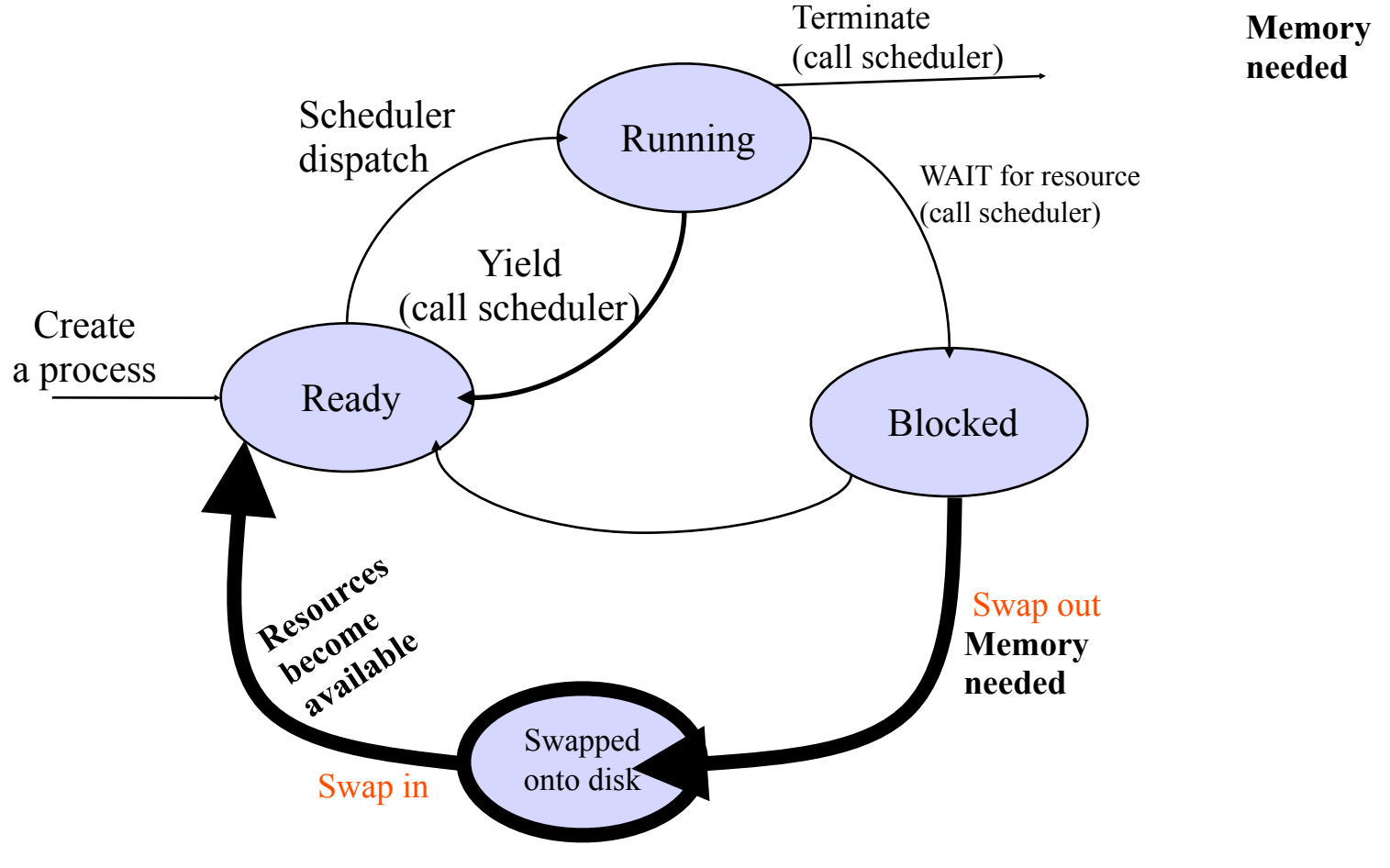

# Add Job Swapping to State Transition Diagram

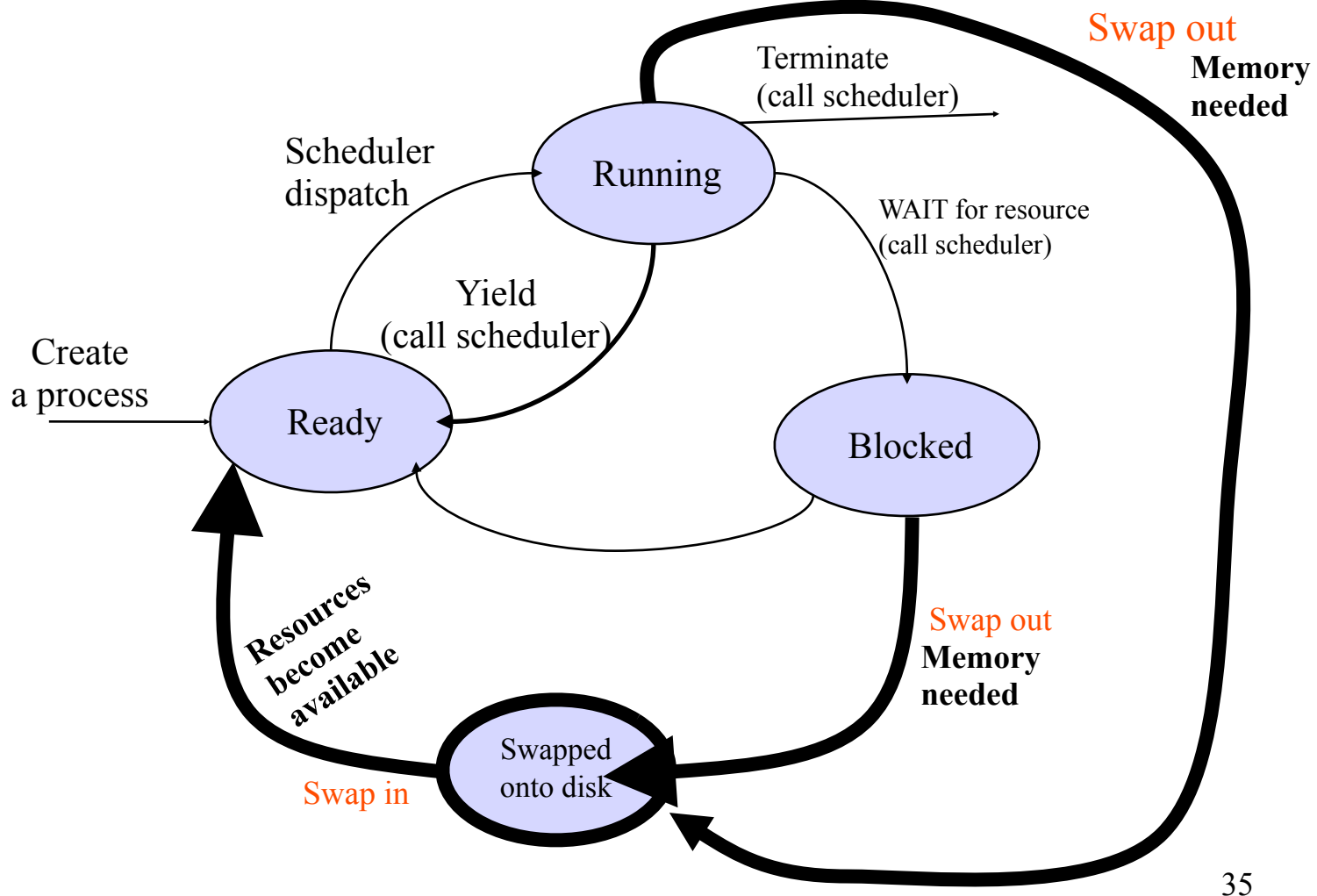